愛媛大学

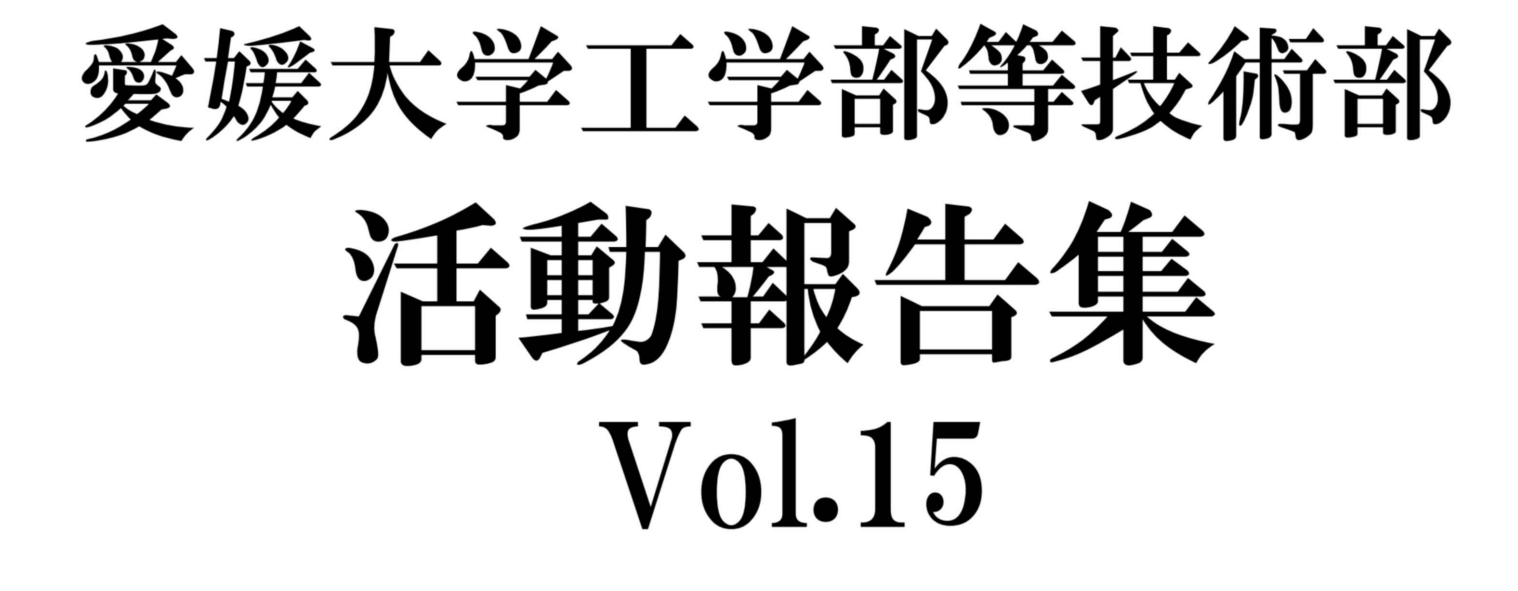

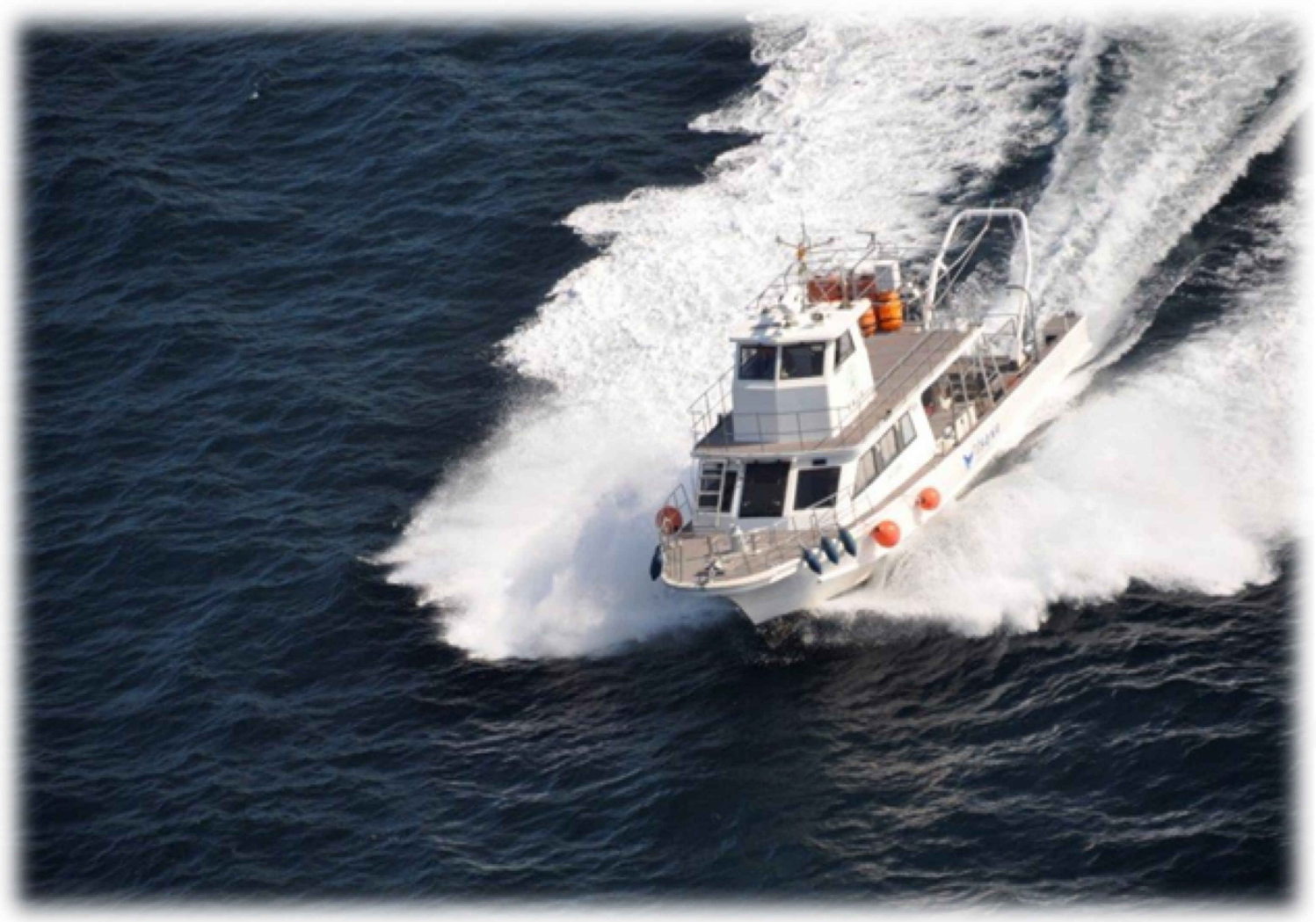

写真:調査実習船「いさな(勇魚)」

## 2016年6月

## 巻 頭 言

## 愛媛大学工学部等技術部長 (工学部長) 八尋 秀典

愛媛大学工学部等技術部の平成 27 年度における活動状況 を「愛媛大学工学部等技術部活動報告集 Vol.15」として取り 纏め,皆様方にお届けいたします.

平成 22 年度から始まった第二期中期目標・中期計画期間 も平成 27 年度で終了し,平成 28 年度から第三期に入ります. 愛媛大学は「地域活性化の中核および特定の分野で世界的全 国的な教育研究を目指す大学」を選択して,新たな目標に向 けて動き出しました.一方で,全国的に理工系人材育成に伴 う学部・大学院の改組ならびに新しい教育プログラムの開設 などが進んでいます. 本学でも平成 31 年度に向けて理工系 学部の改組が予定されています.この理工系人材育成には,

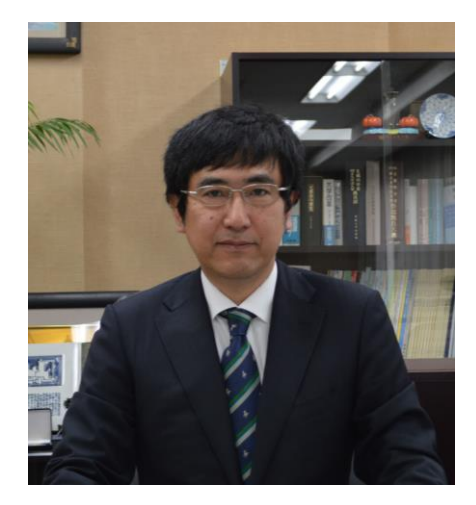

これからの日本を支える多種多様な高度技術者・研究者の育成を主眼においており,従来の人材育成プ ログラムを見直し,新しい視点でのプログラムに発展させる必要があります.「高度な技術」は年々進化 するものであり,学理を伝える講義だけでは到底教授することができず,実験・実習などの学生参加型 の教育が不可欠です.本学の技術系職員は旧来の技術に留まることなく新しい技術の導入に積極的を行 っており,学生参加型教育プログラムを通じて,その技術を学生に着実に伝承しています.このように 教員・技術系職員が一丸となった理工系人材育成がこれから重要であるといっても過言ではありません.

工学部等技術部は,実験・実習など学生参加型授業での教育支援,実験機材の作製や物性評価などの 先端研究を支える研究支援,オープンキャンパスや科学体験フェステバル等の学外者を対象にした社会 貢献行事への支援等,年間を通じて幅広い活動を実施するとともに,学内技術職員発表会の開催や各種 研修会への参加を通した技術力向上の取り組みなど多彩な活動を積極的に行ってきました.

平成 27 年度は中国・四国地区国立大学法人及び独立行政法人国立高等専門学校機構の技術職員等を 対象とした「平成 27 年度中国·四国地区国立大学法人等技術職員研修 一土木·建築系, 物理·化学系 ー」を本学技術部が中心となって主催しました. 本研修には、16 機関から計 47 名が参加し、本技術部 からは機械・環境建設系、化学・材料系、自然科学系の各技術班から計 13 名が受講しました. 多分野 の教員からの講義や実習、施設見学などを行い、「技術力の向上」に向けて新たな専門知識、技術等を習 得することができました.

最後に,この活動報告集が工学部等技術部の広報活動の起点となり,多くの方々からのご助言を得て, 技術部の今後のさらなる発展につながることを期待しております. ぜひご一読いただき,技術部へのご 理解とともにご批判ならびにご鞭撻を賜れば幸いです.

## 目 次

## 1.技術発表報告

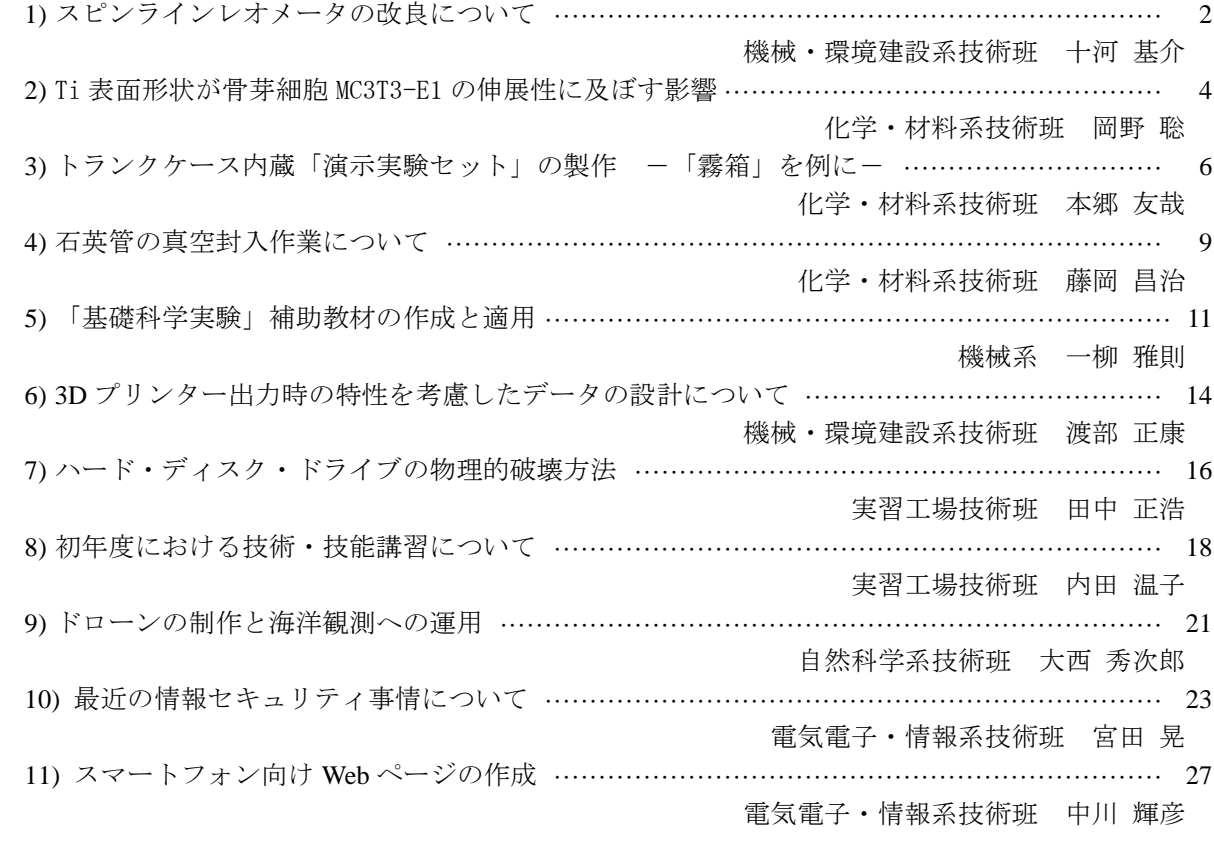

## 2.技術部委員会報告

「第 15 回工学部等技術部技術発表委員会」開催報告 ························································· 30 技術発表実施委員会 平成 27 年度マルチメディア委員会報告 ··········································································· 31 マルチメディア委員会 「第 22 回観て さわって科学、体験 2014 フェスティバル」参加報告 ···································· 32

## 3.研修報告

- 平成 27 年度中国・四国地区国立大学法人等技術職員研修報告 ············································· 34 機械・環境建設系技術班 河野 幸一 化学・材料系技術班 本郷 友哉 平成 27 年度 技術系実務研修報告 ………………………………………………………………………… 38
	- 実習工場技術班 内田 温子

フェスティバル参加委員会

平成 26 年度グループ研修報告

-プロジェクションマッピング技術による動的表現を用いた立体教材の開発- ····················· 39 機械・環境建設系技術班 渡部 正康

## 4. スキルアップ経費報告

平成 27 年度スキルアップ経費報告

実験装置で使用されている材料の力学的性質を理解する ···················································· 41

機械・環境建設系技術班 川口 隆, 河野 幸一, 玉岡 亮一

- 実習工場技術班 石丸 恭平, 田中 正浩, 内田 温子
- プロジェクションマッピング技術による動的表現を用いた立体教材の開発····························· 42 機械・環境建設系技術班 渡部 正康

## 5.技術交流・出張報告等

- 平成 27 年度中国・四国地区国立大学法人等技術職員組織マネジメント研究会参加報告 ············ 44 機械系 一柳 雅則
- 平成 27 年度中国 · 四国地区国立大学法人等技術職員代表者会議参加報告 ····························· 45 情報系 赤木 裕

## 6.技術研究報告

平成 27 年度山口大学実験・実習技術研究会 in 西京

土木・建築系技術職員を対象とした研修内容について考える -今後の社会資本整備のあり方を題材とした研修- …………………………………………………… 47 機械・環境建設系技術班 川口 隆 高圧ガス利用者講習 - e-ラーニングを利用して - ························································ 49 自然科学系技術班 鎌田 浩子

## 7.技術部記録・報告等

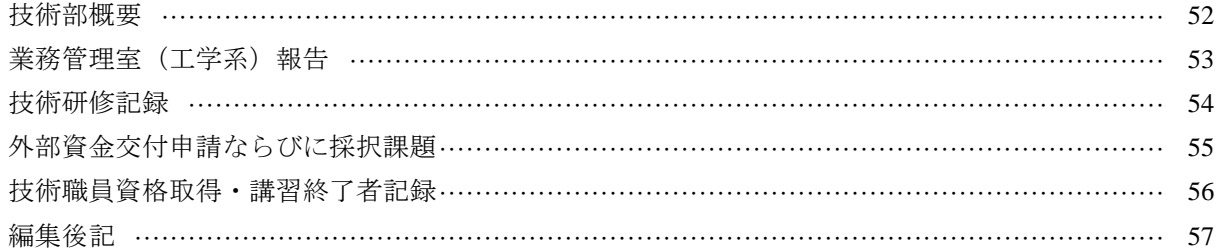

## 技術発表報告

― 工学部等技術部 -

## スピンラインレオメータの改良について

## 機械・環境建設系技術班 十河 基介

## 1. はじめに

非ニュートン流体である高分子溶液の流動現象において,高分子溶液のせん断特性だけで解明することは 難しく,伸長粘度を測定することが重要であるとされている. 高分子溶液の伸長粘度測定においては、いく つかの方法が提案されている.その中でスピンラインレオメータは装置の簡易さ,せん断流れの影響を受け にくいなどの利点を持っている.そこで今回,過去に製作したスピンラインレオメータによる伸長粘度測定 の簡易化および精度の向上を目的として,ノズル形状の最適化などの改良を行った.

## 2. スピンラインレオメータ

## 2.1 測定方法

図-1にスピンラインレオメータの概略図を示す. 高分子溶液はシリンジポンプから押し出されステンレ スパイプ (15G, b1.81×b1.45 mm) に流入し, 吐出しノズルから流出する. パイプは曲率半径比がおよそ *Rc*/*d*=3 で 90°曲げられている.ここで *Rc* は曲率半径,*d* は管の内径である.流れによる振動の影響は,パ イプに接続されたダンパーによって抑制されている.流出した高分子溶液を真空ポンプに接続された口径 **Φ1.00 mm の吸込みノズルで吸い込むことによって、高分子溶液に伸長力を加え、一軸伸長流れを作り出し** た. 流量はシリンジポンプの押込み速度によって調整する. 吐出しノズルから吸込みノズル間の高分子溶液 の形状をスピンライン形状という.このスピンライン形状をカメラによって撮影し、得られた画像から形状 の変化量を読み取る.パイプのたわみ量は変位レーザーで測定する.また,試料流体の表面張力をペンダン トドロップ法により求めた.これらの測定結果からノズル外力,慣性力,重力,表面力を求めることにより 伸長粘度を得ることができる. 1)

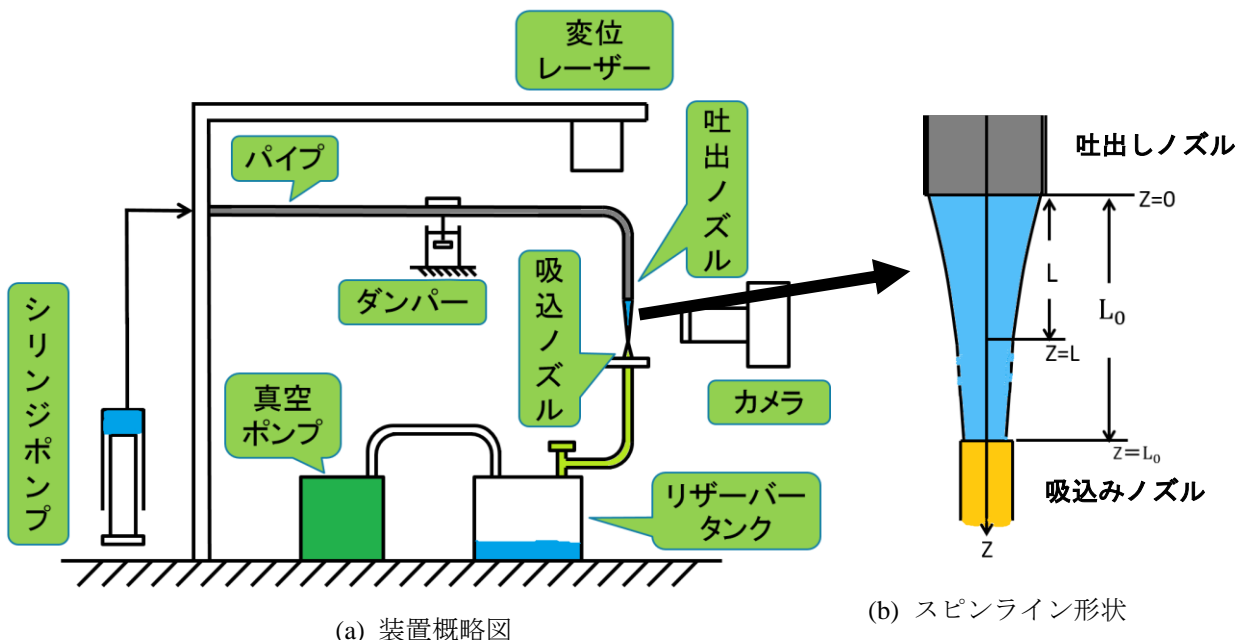

図-1 スピンラインレオメータ

#### 2.2 装置の改良について

スピンラインレオメータによる伸長粘度の測定に際しては、スピンライン形状が重要である.そこで、伸 長流れが十分に発達するよう,吐出し口~吸込み口の距離(以降、スピンライン長さ)を長くするため、シ リンジポンプを自作することによって流量を増やした.また,吐出し,吸込みノズル部においてノズル端面 の影響を少なくするため面取りした.

## 3. 測定結果

高分子溶液の試料流体として polyacrylamide (サンフロック AH-70P, 三洋化学社製, 以降 PAA), 重量分 率 0.1wt % を使用した. 流量 Q を変えることにより平均伸長速度を変え、伸長粘度を測定した. 図-2に PAA のスピンライン画像を示す. この画像からノズル端面形状の影響が少なくなっていることが分かる. 得 られた画像からスピンライン形状の変化量を計測し、伸長粘度を求めた. 得られた伸長粘度と平均伸長速度 の関係を図-3に示す. 改良前の装置による測定では、平均伸長速度の増加に伴い、伸長粘度が大きくなっ ているが、改良後の装置による測定では、逆に小さくなっている.得られた伸長粘度の評価については、よ り多くの測定結果や流動現象への適用などによって検討していく必要がある.

## 4. おわりに

今回の改良によって,スピンラインレオメータによる伸長粘度測定の簡易化を実現化し,かつ伸長粘度を 得ることができた.しかし,測定結果の評価については現時点では測定結果が少なく,評価することが出来 ていない. 多くのサンプルを測定するにあたっての改善点,不具合が見つかっており,改良を行っていると ころである.

謝辞:今報告の内容を実施するにあたって,ご配慮,ご協力いただいた,工学部および工学部等技術部の関 係各位にお礼申し上げます. また、本報告の研究は、JSPS 科研費 26917019 の助成を受けたものです.

1) 森 教安,小柴 孝,中村 喜代次:スピンラインレオメータにより測定される希薄高分子溶液の見かけの 伸長粘度の評価,繊維機械学会誌,Vol.46,No.2,Tp.27-34,(1993).

参考文献

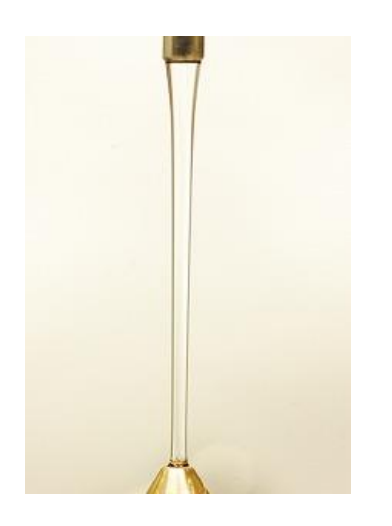

図-2 PAA のスピンライン画像 ( PAA, 0.1 wt %,  $Q = 1.4$  ml/min )

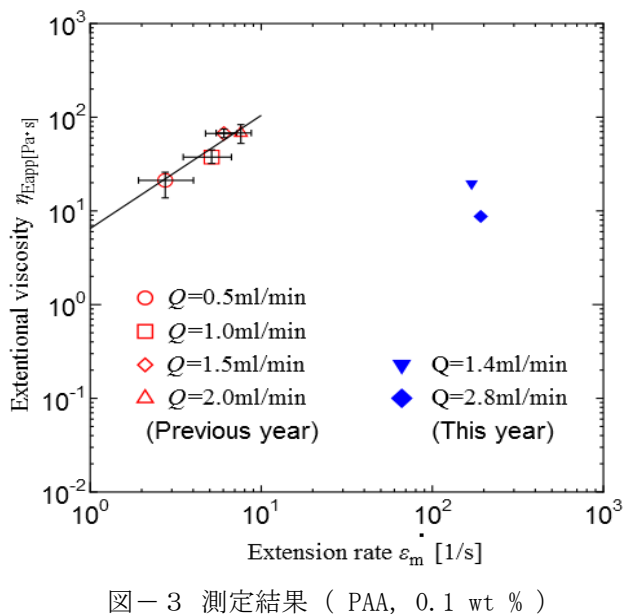

## Ti 表面形状が骨芽細胞 MC3T3-E1 の伸展性に及ぼす影響

化学 • 材料系技術班 岡野 聡

## 1. はじめに

現在の我が国の高齢者は2千万人を超え、2050年には日本の人口の40%が65 歳以上という、超高齢化社 会を迎えようとしている.急速な高齢化が進む日本において,骨粗鬆症に対する骨組織再建についての研究 が進められている.骨組織再建材料として Ti 合金やハイドロキシアパタイト(HAp)が現在すでに実用化され ているが、「材料」から細胞へ積極的に働きかけ、骨の高次組織構築を行う技術は確立されていない. 今年で 3 年目となる"骨再生プロジェクト"では、「骨再生を材料側から制御する技術の開発」を目指し、工学部, 教育学部,医学部が連携し,研究が進められている.筆者は,骨芽細胞の培養及び播種試験全般を立ち上げ 段階から担当している.

生体内には,骨芽細胞と呼ばれる骨を形成する細胞が存在している.この骨芽細胞は,骨あるいは骨代替 材料表面を遊走する(=動く)ことで,その方向に良質な骨を形成する.つまり,骨芽細胞の遊走方向を制 御することが,スムーズな骨組織の形成につながる.その初期段階として,骨芽細胞が骨の表面に接着し, 増殖するという段階が重要となる. 骨代替材料表面が骨芽細胞の接着性に及ぼす影響として、表面粗さ、表 面エネルギー,表面電荷状態などが挙げられる.本研究では表面粗さの異なる純 Ti 板上に骨芽細胞を播種し, 表面の粗さと骨芽細胞の接着・伸展性との関係性を明らかにすることを目的とした. なお本報告は、2015 年 度第 15 回愛媛大学工学部等技術部技術発表会にて報告を行ったものであり,その内容について報告する.

## 2. 実験方法

市販の純 Ti 板を φ 3mm, t=0.3mm のサイズに打ち抜 き,各種粗さの研磨紙(#80, 120, 220, 800, 1200)で それぞれの粗さに研磨後、表面粗さ測定を行った.こ の試験片をアセトンによる超音波洗浄 (10min), オー トクレーブによる滅菌 (120℃, 20min) 後, エタノー ルに一晩浸漬させた.得られた試料に対して純水 0.5uL に対する接触角試験及び骨芽細胞の培養試験を 行った.骨芽細胞は,マウス頭蓋冠由来骨芽細胞 MC3T3-E1 を用いた. 細胞の培養試験は、試験片表面 のエタノールを風乾後,96 穴プレートに入れ,そこに 5\*10<sup>3</sup>cells/well の骨芽細胞を播種し, 37℃, 5%CO2 湿 潤下,1h~72h のインキュベートを行った.各時間培 養後, PBS 溶液で洗浄, 4% パラホルムアルデヒドで 固定化,トリトンーX で 5 分処理後, 核は DAPI, 細 胞骨格であるアクチンはファロイジンで染色した.こ うして得られた試料に対して、蛍光顕微鏡を用いて細 胞接着数のカウント及び細胞の形態観察を行った. 細 胞の接着数は,蛍光顕微鏡による観察画像から 1 mm 四方の領域をランダムに選択し,そこに含まれる核の 数を細胞接着数とした. 細胞のカウントには Image J を用いた. 2000年 - 2000年 - 2000年 - 2000年 - 2000年 - 2000年 - 2000年 - 2000年 - 2000年 - 2000年 - 2000年 - 2000年 - 2000年 - 2000年 - 2000年 - 2000年 - 2000年 - 2000年 - 2000年 - 2000年 - 2000年 - 2000年 - 2000年 - 2000年 - 2000年 - 2000年 - 2000年

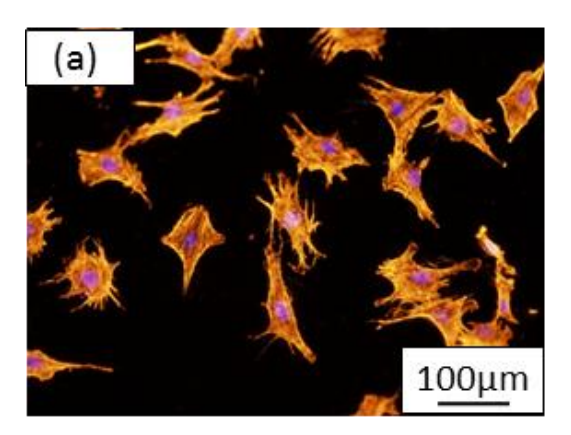

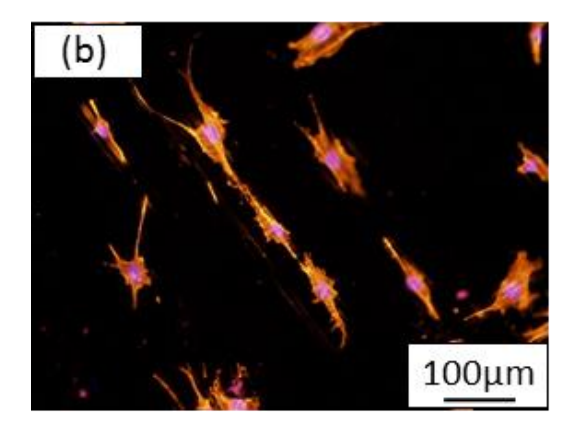

(a) Ra=0.18 $\mu$ m (b) Ra=1.42 $\mu$ m

## 3. 結果

表面粗さ測定の結果,研磨紙の番手が高くになるにつれて, Ti 板の表面粗さ Ra は 1.42, 1.08, 0.71, 0.25, 0.18m と,次第に滑らかな表面状態が得られていることが分かった.この 5 種類の Ti 板上に細胞を播種し, 72h 培養した結果, Ti 板上の表面粗さが高くなるほど, 細胞数が多いという結果が示された.

図-1に,表面粗さ Ra=0.18μm と 1.42μm の Ti 板上の骨芽細胞の蛍光観察結果を示す. なお 72h 培養した Ti 板上の表面には細胞が全面に増殖しており、細胞形状の解析が不可能であったため、図-1には、培養時 間 1h のものを示している.表面が滑らかな Ti 板上では骨芽細胞は等方的に伸展しているのに対し,表面が 粗い Ti 板上では,骨芽細胞は配向性をもって伸展していることが分かる.また,同じ視野を明視野像で観察 した結果,表面が粗い Ti 板には溝状に研磨傷が残存しており,播種された細胞はこの研磨傷に沿って伸展し ている様子が確認された.この配向した細胞のアスペクト比を算出し,先ほどの細胞数と比較した結果,ア スペクト比の増加に伴い、細胞数も増加するという相関性が確認された.

## 4. 考察

一般的に細胞を播種した場合,図-2に示すように,材料上への接着,その場での伸展,細胞分裂による 増殖,という 3 段階の過程を経る.このうち増殖過程においては,細胞骨格を伸展し隣り合う他の細胞とネ ットワークを組むことで初めて増殖が開始される.この際,細胞単体で細胞分裂が開始されることは無い. つまりスムーズな細胞増殖過程の進行は,細胞同士が効率良くネットワークを組むことが重要であると言え る.本実験においては,Ti 板表面が粗い場合,骨芽細胞がその溝に沿って伸展していた.同期間におけるア クチンの伸展する面積を一定だとすると,溝が存在することで骨芽細胞の伸展方向を一方向に集中すること ができ,より遠くまでアクチンを伸ばすことができる.さらに,隣り合う細胞もその溝に沿ってアクチンを 伸展しているため,ちょうど溝がガイドの役割を果たし,他の骨芽細胞と容易にネットワークを組むことが 可能であったものと考えられる. その結果,増殖開始時期が早まり,細胞数が増加したものと推察される.

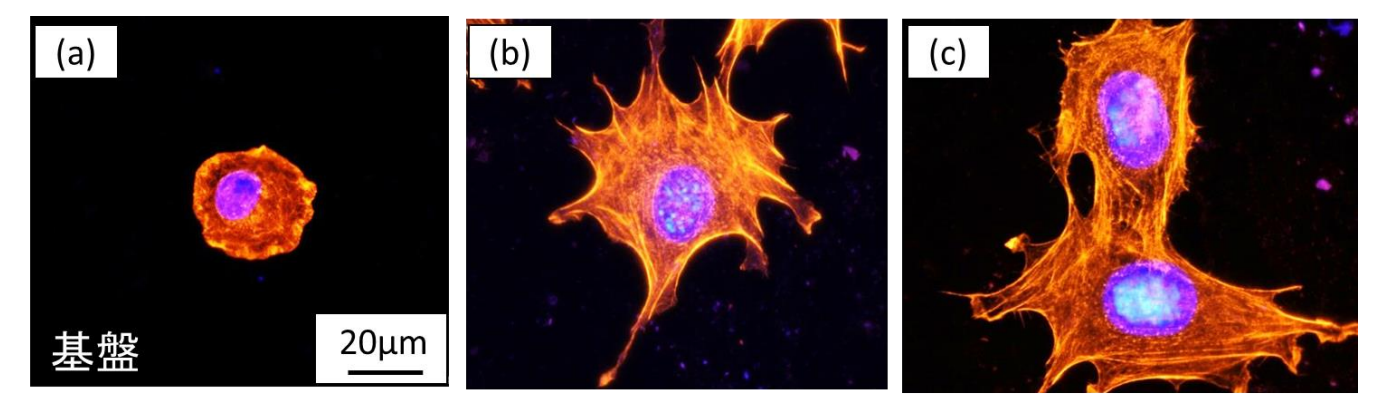

図-2 各過程における細胞の形態変化 (a)接着過程 (b)伸展過程 (c)増殖過程

謝辞:本研究の一部は,工学部長裁量経費「研究拠点形成プロジェクト経費」の支援により実施しました.

## トランクケース内蔵「演示実験セット」の製作 -「霧箱」を例に-

## 化学・材料系技術班 本郷 友哉

## 1. はじめに

筆者は、出張講義などで演示実験ができるような、持ち運び等しやすいトランクケース内蔵演示実験セッ トを、平成 22 年度および平成 24 年度の科学研究費補助金(奨励研究)にて製作した. 本報告では、取り入 れたいくつかの実験テーマの中から「霧箱」を例に挙げながら,製作した演示実験セットについて説明する.

## 2. 製作するに至ったきっかけ

筆者がこの演示実験セットを製作するに至ったきっかけは教員からの相談に始まる.本学教員が行う出張 講義や高校訪問は時間的・設備的な制約から単なるスライドだけを使った講義や研究紹介になることが多く, 実験がしたくてもなかなかできないそうで,持ち運べて,現場ですぐに演示実験ができるようなものを製作 できないかと相談を受けた.相談を受けた当初は,自身の技術面や費用面から難色を示していたが,科学研 究費補助金(奨励研究)が採用され、製作することになった.

## 3. 演示実験セットの製作上のコンセプト

トランクケース(アルミケース)に入れる演示実験のテ ーマの選定や,実際に製作するにあたっては,持ち運びし やすくするため、極力コンパクトになるようにし、また, ケースを開けて最小限の準備で実験演示が開始できるよう にすることを心がけた.必要なテーマのものを必要な時に 貸し出せるよう,1テーマにつき1つのケースに内蔵され たものにすることとした.利用イメージ図を図-1に示す.

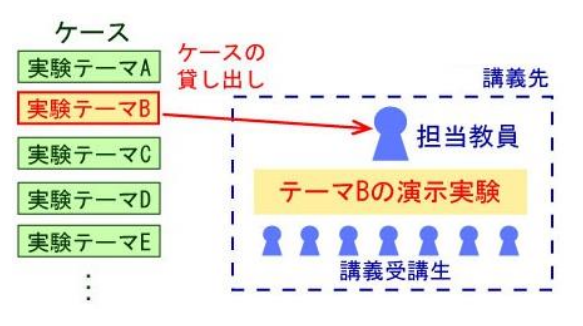

図-1 演示実験セット利用のイメージ図

## 4. 霧箱とは

霧箱とは,蒸気の凝結作用を利用して放射線(主に線)の軌跡を可視化する装置である.具体的には, 密閉容器の中にエタノール等蒸気の過飽和状態を作っておき,そこに放射線が通ると,放射線の電離作用に よって生じた空気(酸素・窒素)のイオンが核となってエタノール等蒸気の凝結が起こり飛行機雲のように 放射線の軌跡を観ることができる.子どもたちに科学体験させるイベントなどの現場では,ガラス製のボウ ルなど,身近にある器具類などを使って製作させ,ドライアイスでエタノール等蒸気の過飽和状態を作って 観察させている.筆者も,過去に受講した技術職員研修で作製した経験があり,この演示実験セットで取り 入れることを検討した.

## 5. トランクケース(アルミケース)内蔵「霧箱」の製作

イベント等で演示されている霧箱の多くは,エタノール等蒸気の過飽和状態を作るのに,ドライアイスを 用いている.ただ,極力持ち運びしやすく,かつ扱いやすい物で冷却する方法はないかと調べたところ,市 販の霧箱装置ではペルチェ素子を使っていることが分かり,ペルチェ素子を使った霧箱を製作し紹介してい る Web サイト(http://kogarashi.net/PeltierCloudChamber.html など)等を参考に,アルミケースに内蔵できるよ うに製作した.

## 5.1 エタノール蒸気の冷却

エタノール蒸気の冷却には上述のようにペルチェ素子(Hebei I.T. 社 TEC1-12706)を用いた. ペルチェ素子を 2 枚重ね (写真-1), 上のペルチェ素子にはパソコン用 ATX 電源から 5 V,下のペルチェ 素子には12 Vを印加して、上のペルチェ素子の発熱面を下の素子 の冷却面で冷やすようにし,さらに下の素子の発熱面は,使用しな くなった CPU 用クーラーを利用し冷却している.

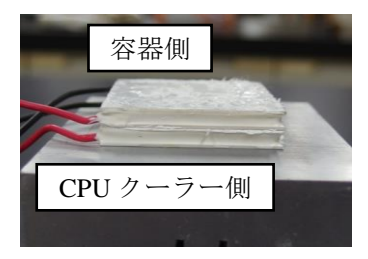

写真-1 ペルチェ素子

## 5.2 霧箱の容器

霧箱の容器に関しては,ドライアイスを使う場合,一般的にはガラス製容器が使われ,筆者も当初ガラス 製の容器で試したが,ペルチェ素子では冷却性が悪く,放射線の軌跡を観察するまでに至らなかったため, より薄い,直方体型透明プラスチック容器(ポリスチレン容器)に変えたところ,容器の底面の中心の温度 は、放射温度計による計測ではあるが、マイナス 10℃にまでなった.

#### 5.3 線源(試料)

線源については、ウランやトリウムを含んだ放射性鉱物であるサマルスキー石を使用した. なお、この石 は理科教材として販売されている岩石セットの中の一部であり、使用上および管理上問題は無い. 線源が液 体で濡れるとα線が遮蔽されてしまうため,エタノールで極力濡れないよう,蓋(ガラス板)に釣り糸で吊 るすようにした.

## 5.4 ケースへの収納

霧箱の製作で使用したトランクケース(アルミケース)は写真-2のものである. 当初は、ケースの蓋を 開け,そのままケース内部で観察できるように製作していたが,ケース内に電源やペルチェ素子の熱がこも り,結果的に霧箱容器への冷却性能が落ちてしまったため,「容器+ペルチェ素子+CPU ファン」のユニッ トをケース外に出して動作させられるよう工夫した.具体的には,当該ユニットを一枚の板(アルミ・プラ スチック複合板)を取り付け,ケースに固定した平行 2 本のスライドレールにも別の板を取り付けた上で, それら 2 枚の板を,蝶番によってユニットが上下 180 度回転可能となるようにとりつけた.こうすることで, 使用する際はユニットを起こして,スライドレールでケース外に出すことができ,前述の問題を解消するこ とができた(写真-3[,動画-1\)](../movie/hongo_1.mp4).

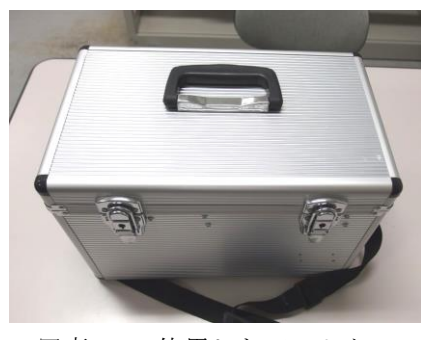

写真-2 使用したアルミケース

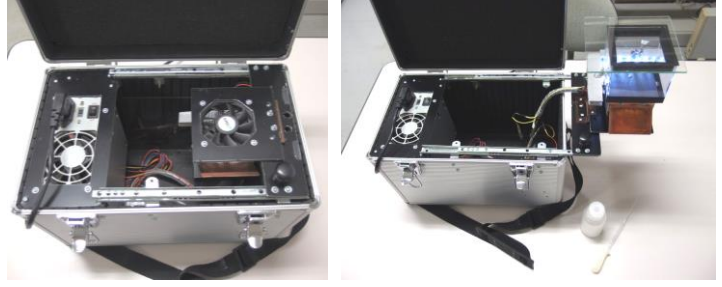

(a) 収納時 (b) 使用時(観察時) 写真-3 スライドレールへのユニットの取り付け

## 5.5 放射線の軌跡の観察

容器上部内側に貼ったスポンジテープにエタノールを染み込 ませ、電源のスイッチを入れ、容器の蓋をして数分経つと、サマ ルスキー石から発せられた放射線の軌跡を観察することができ  $t$ (写真-4[,動画-2\)](../movie/hongo_2.mp4).

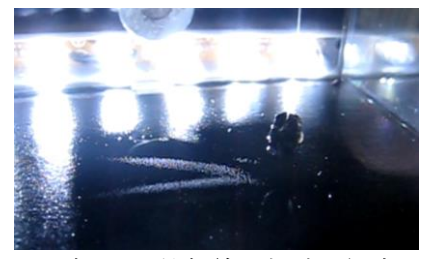

写真-4 放射線の軌跡の観察

## 6. その他のトランクケース内蔵演示実験セット

霧箱以外の実験テーマとして,超電導(写真-5(a)),圧電素子,真空①(写真-5(b)),真空②(写真- 5(c)), チタンの陽極酸化, などを製作した.

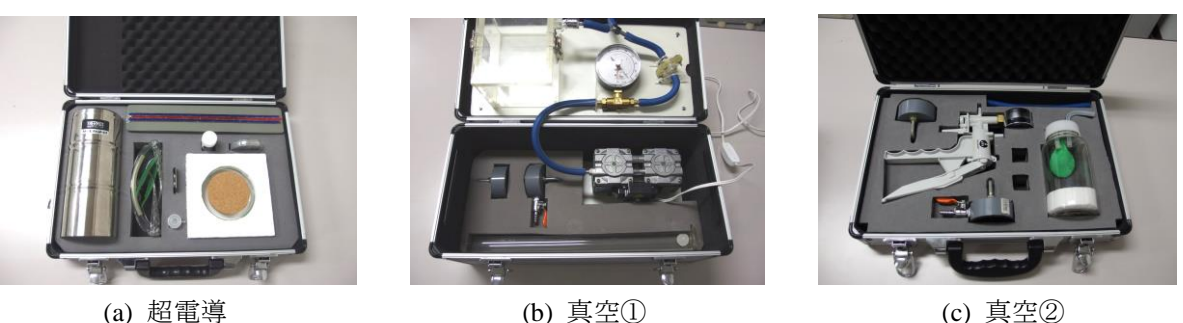

写真-5 その他のトランクケース内蔵演示実験セット (一部)

## 7. まとめ

当初は,筆者の技術の面やケースへの収納の面で製作が難しいと思われた演示実験セットも,工夫次第で 製作することができた.製作していくつかの課題点は出てきたが,限られた予算の中からできるだけ多くの テーマの演示実験セットを製作したことや,演示実験にすぐに取り掛かれるよう考慮しながら,小さなスペ ースに器具等の収納を工夫したことは,ものを作る上でのアイデアを出す経験も積むことができたように思 う.

謝辞:本報告の研究は,JSPS 科研費 24920020,24922012 の助成を受けたものです.

## 石英管の真空封入作業について

## 化学・材料系技術班 藤岡 昌治

## 1. はじめに

石英ガラスは純粋な二酸化ケイ素のみからなるガラスの一種で,日常生活で身近にあるガラスと比べて高 温(~1,000℃)でも融けにくく化学的にもより安定な性質を持っている.その性質を利用し,材料系の分野 ではしばしば石英管内に試料を真空封入し熱処理を行うことがある.石英管を真っ直ぐな管の状態から酸素 バーナーを用いて適切な形状に加工し,真空封入を行うまでのいくつかの工程においてスムーズに作業を進 める上で重視した点を報告する.

## 2. 作業内容

石英管の真空封入作業で使用した材料および機器を以下に示す.

- ・ 不透明石英管(φ18×1,000L 肉厚 1.7 およびφ11×1,000L 肉厚 1.4 [mm])
- ・ ダイヤモンドカッターマシン
- 酸素バーナー (図-1)
- ・ 紫外線遮光グラス
- ・ 耐熱手袋
- ・ 真空ポンプ(ロータリーポンプ,ターボ分子ポンプ)

## 2.1 石英管の切断

石英管の切断には工学部実習工場にあるダイヤモンドカッターマシンを使わせていただいた.あらかじめ 切断する場所にマジックで線を引き,管を回転させながら刃に少しずつ押しあてて切断した.

#### 2.2 予熱

切断した石英管には残留応力がかかり,バーナーで加熱するとヒビが入ることがある.よってあらかじめ 端部を予熱しヒビが入らないことを確認した.少々のヒビなら高温で加熱することによって元通りに熔着さ せることができる.石英管表面をこの段階でエタノールで洗浄した.

#### 2.3 端封じ

バーナーの火力を強めにし、端から 1.5cm 程度の箇所を輝度の高い白色光が出るまで加熱したのち. 直ち に加熱部から先をバーナー先端の金属部側面に押しつけることによって石英管中心方向に傾斜させた.これ を周囲数カ所で行い図-2のような形を作り,最終的に試験官の底のような形状になるまで加熱と成形を繰 り返し行った.このとき微小な穴があいていると真空に引けないので、穴があっても塞がるよう最後に底全 体を加熱した.冷めたら試料を入れ,これ以後は試料が底にある状態で作業を行った.

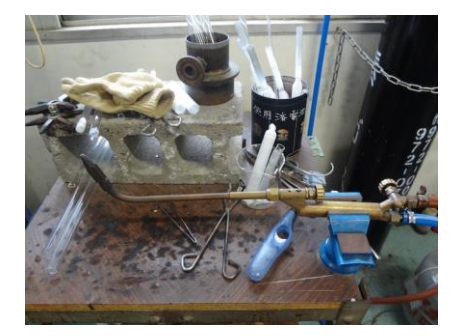

図-1 使用した酸素バーナー マンスコン マーク 端封じの途中

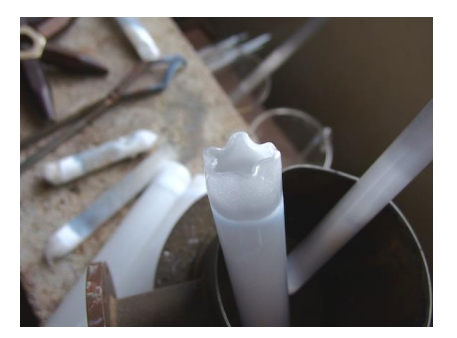

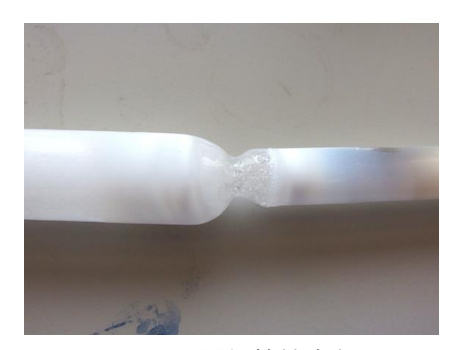

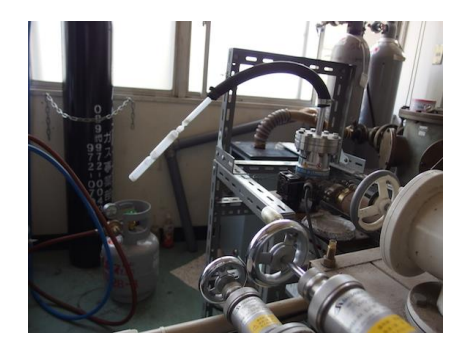

図-3 異径管接合部 インスコン 図-4 真空封じ切りセットアップ

## 2.4 異径管接合

試料室の石英管は試料が入るようある程度太めが望ましいが,真空封じ切りをするときは石英管は細い方 が失敗を少なくすることができる.したがって径の小さい石英管を接合し,真空ポンプへの接続部とした. 試料が入った石英管の開放端に細い石英管を 2cm ほど挿入し横に倒して両手で持ち,端封じと同じ要領で太 い石英管の端を加熱し軟らかくなった時点で細い石英管の壁面に押しつけ熔着させた.これを繰り返し図一 3のように完全に接合の跡が消えるまで加熱と成形を行った.

#### 2.5 穴径すぼめ

真空封じ切りの成功率を上げるために,あらかじめ封じ切る箇所の石英管を加熱し径をしぼった.こうす るとこの部分の穴径がすぼまり (b1mm 程度目安),封じ切りに要する時間を短縮できる. 加熱するときは 無理に引っ張ったり成形したりせず,炎の勢いだけでへこませることで石英管の肉厚が薄くならないように した. また、加熱範囲をある程度幅広くし炎があたるスペースを確保した.

#### 2.6 真空封じ切り

真空ポンプに石英管を接続し,ポンプを作動させる.このとき急激に圧が下がり試料が吸いこまれる恐れ があるため、配管途中のゴム管を手で押さえながら徐々に圧を下げていった(図-4).目標の真空度に到達 した時点でバーナーに火を点け、細めの炎に調整した. バーナーを台から取りはずし片手に持ち、もう一方 の手で石英管を支え,封じ切りを行った.内圧が下がっているため,一点を加熱し続けるとすぐ変形してし まうので、加熱は姿勢を変えつつ上下左右から時間をかけて行った.封じ切り目標部が軟らかくなった時点 で石英管を少し引っ張りながらねじり,穴が塞がるようにした.ポンプから外して封じ切った石英管の壁面 の一点を軽く加熱し、そこが自然にへこめば内部が真空に保たれている証拠である.

## 3. 完成

完成した石英管の全体像を図-5に示す. 一番細くなっていると ころが封じ切った箇所で、そこから下が真空になっている. 縦置き の炉にセットする場合石英管上部を図のように曲げ加工し,そこに 針金などを引っかけて吊るす.

謝辞:石英管加工について理工学研究科固体物性学研究室の荘涛氏 ならびに平岡耕一教授にご指導いただきました.この場を借りて感 謝の意を表します.

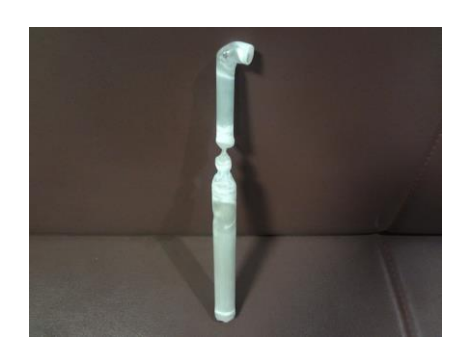

図-5 真空封入を行った石英管

## 基礎科学実験補助教材の作成と適用

## 機械系 一柳 雅則

## 1. はじめに

基礎科学実験のテーマ「自転車の仕組み」は学生自ら工具を使って自転車の分解,組立・調整を行い,も のづくりの一部を実感させることが目的である、各作業を自身で行う体験型実験であるため、構成部品や機 構の知識が乏しく工具の扱いも不慣れな学生にとって作業がスムースに進まないことがある.また,無理な 扱いによる部品を破損させるトラブルも生じる.そのため,本実験が開講されて以降,学生への理解度や興 味を向上させるための補助教材として数点の機構説明図等を作成してきた.本報告は分解・組立作業のなか でも難しいチェーンの切離・接続作業をわかりやすく説明する補助教材の作成経緯と効果について述べる.

## 2. 補助教材作成の経緯

本実験は図-1に示すように,フレームから各 部品を取りはずし構造を調べた後,再び乗れるよ うに復元する.その際チェーンの切離・接続作業 がある. ローラーチェーン (図-2) の切離しは 専用のカッターでピンを抜き取り,接続するには ピンを挿入し頭をかしめなければならないのだが, 煩雑なので市販のチェーンクリップを利用してチ ェーンの切繋作業を簡便にしている.

図-3のように,外リンクの1節をピンとクリ ップに置き換えると切繋作業が簡単になる.チェ ーンクリップはピンとプレートが一体になったも ので内プレート同士を繋ぎ,止め輪(サークリッ プ以下クリップ)で挟んで抜け止めとする.しか し,クリップはバネ効果できつくピンに嵌ってい るため、プライヤを使わないと着脱できない. 巧 みに工具を操って小さなクリップをピンから外す ことはコツをつかめばしごく簡単であるが,要領 がわからず作業が停滞してしまうことが多く見ら れた.しかし,言葉だけではうまく説明できない ので、的確に説明できる補助教材の製作の経緯を 以下に述べる.

#### 2.1 説明図の作成

まず、図-2,図-3のチェーン機構を立体製 図で表した図からクリップ着脱作業の説明を試み た. チェーンクリップの構造は理解できても、実 際に作業をさせてみるとうまくいかなかった.

## 2.2 実物による練習

次に、図-4に示す練習用クリップを別途用意 し、実作業に掛かる前に着脱の練習をさせてみた

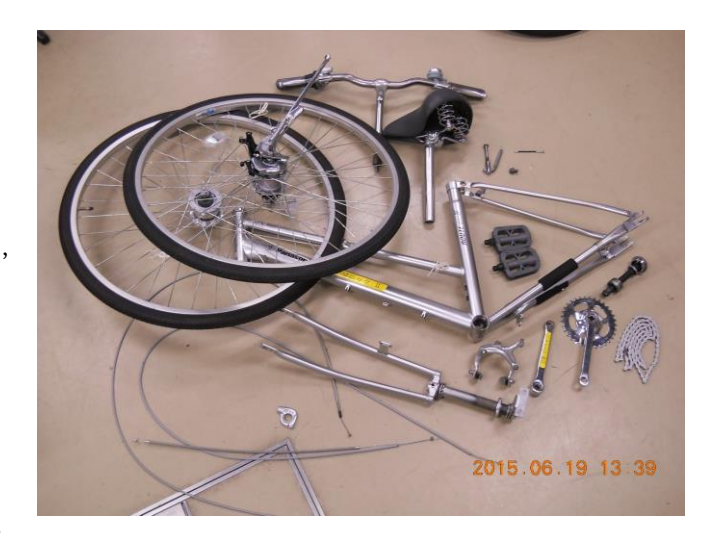

図-1 分解された自転車

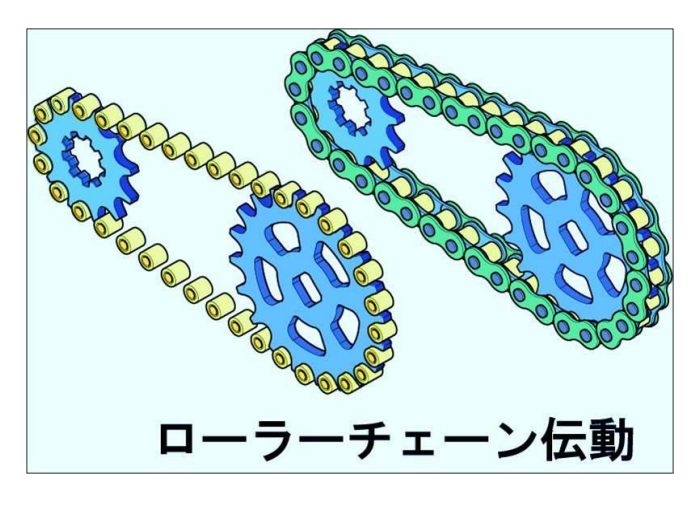

図-2 ローラーチェーン

## が,うまくできない者が多かった.

うまく外せない学生らの手元をよく観察すると, プライヤのあてがい方が見当違いである者が多い ことに気付いた.「プライヤのどこでクリップとピ ンを掴むのか」がわからないためうまく外せない のではないかと考え,プライヤと工具の関係を説 明する図を作成することにした.

## 2.3 プライヤとクリップの関係図の作成

「工具のどこで何を掴むのか」に注目して作成 したのが図-5のクリップとプライヤの関係①で ある.図は工具とクリップの位置関係を描いたも のであるが、実際に使用する工具(プライヤ)を 立体製図にするのが面倒であったため,工具を簡 略化し横向きにして描いてみたところ,多くの学 生がプライヤをこの図のとおりにセットしてはず そうとしたためうまくいかなかった.チェーンは 実機に掛けられているためその姿勢ではうまくい かない.そこで掴む方向を本来の実作業の姿勢に 変えて説明した図-6のクリップとプライヤの関 係②を作成した.これらの図を用いて説明すると 着脱作業の効率がかなり改善されたように感じた. ところで,実作業ではプライヤを握っただけでは クリップはピンから外れるまでのストロークが足 りなくて,さらにプライヤを回転させてクリップ を押し出さないとはずれない. よって、図-6中 左の「クリップを外す」は不十分であり,改善を 加えた図-7を授業に適用する予定である.

#### 2.4 拡大模型の製作

図-8にクリップ,プレート,ローラー,ピン をペーパークラフトで 10 倍に拡大した模型を示 す.また,図-9にそれが分解された状態を示す. 模型は手に取って見られるので,クリップとピン の嵌り方やクリップの動きが理解しやすい.

## 3.教材の効果について

図-10に自転車の分解,組立・調整の項目別 作業の難易調査の結果を示す.調査は補助教材を 適用した実験終了直後にアンケートしたもので, 機械工学科,応用化学科,機能材料工学科の 1 回 生(約60名)が対象である.補助教材適用以前の 難易調査を行っていないため適用効果についての 比較はできないが,難易調査の結果から「チェー ンクリップの着脱作業」は依然「難しい」と感じ られていることがわかった.

図-11にクリップ専用プライヤを示す. プラ

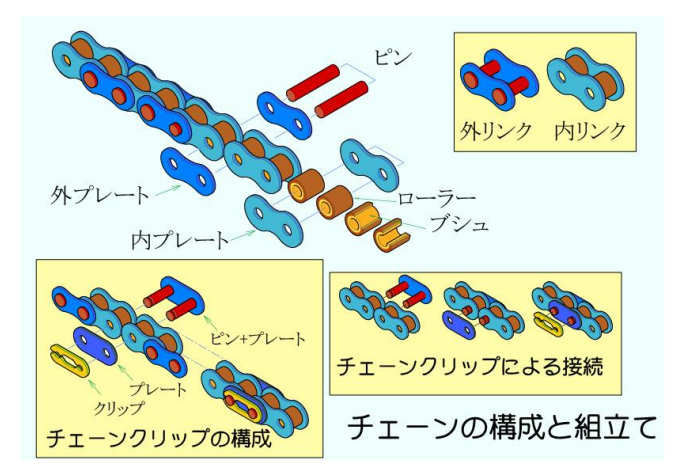

図-3 チェーンクリップの構成

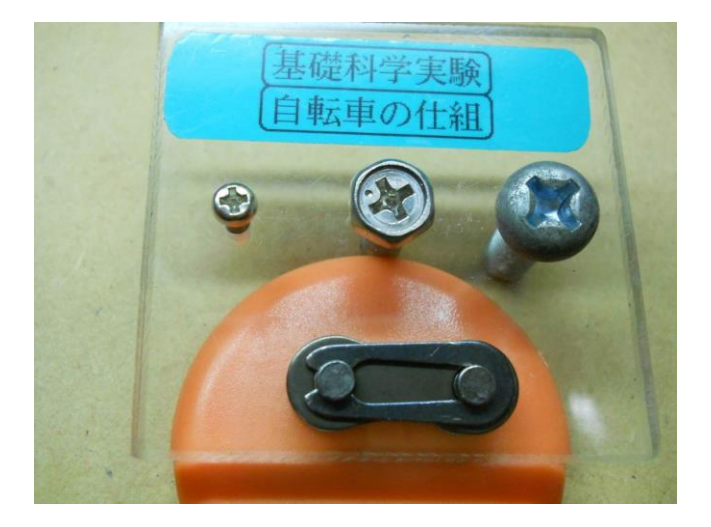

図-4 着脱練習用クリップ

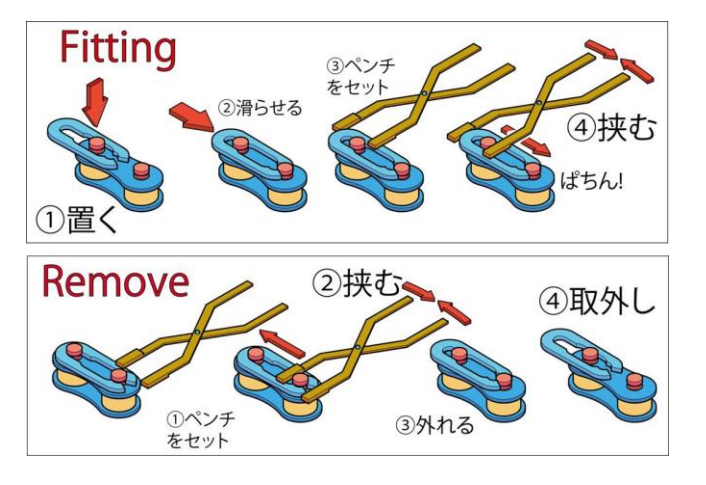

図-5 クリップとプライヤの関係①

イヤ先端が V 字溝に加工されているため,確実にクリップとピンを掴むことができる.またジョーが段差に なっており、十分にクリップのスライドストロークが得られるため、図-7のようにプライヤを回転させて 押出す必要がなく、プライヤのクリップを握るだけで外すことができる大変便利な工具である.ただ、実験 の目的の一つである工具を使って作業を体験する(あるいは工具の使い方を体得する)という観点からみる と,導入は慎重に検討すべきと考えている.

## 4.まとめ

チェーンクリップの着脱作業を説明する補助教材を作成し,実験に適用した.その効果についてはまだ不 十分であることが分かった.

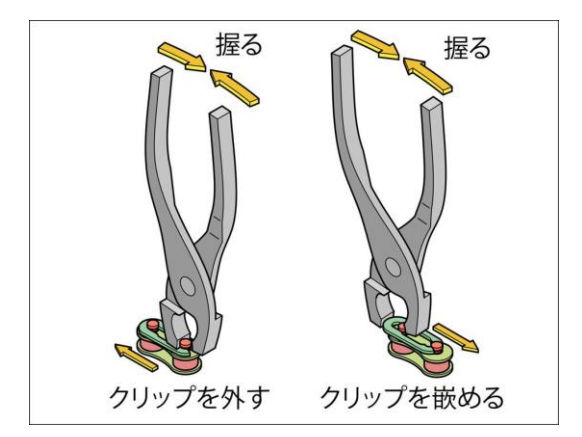

図-6 クリップとプライヤの関係 マンクローマクリップを外す・改良版

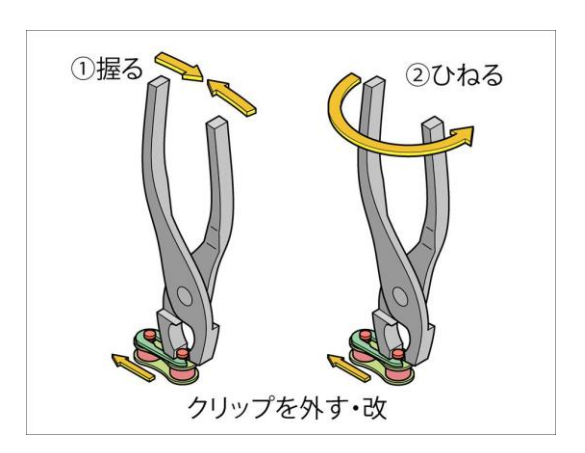

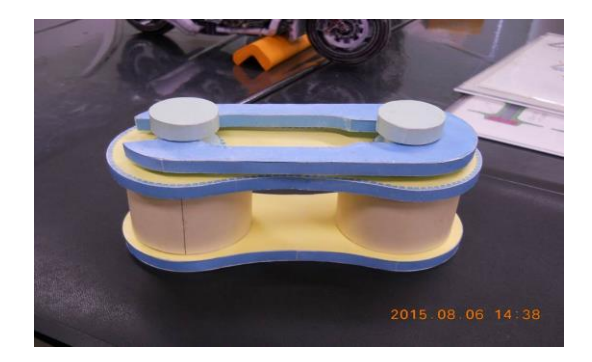

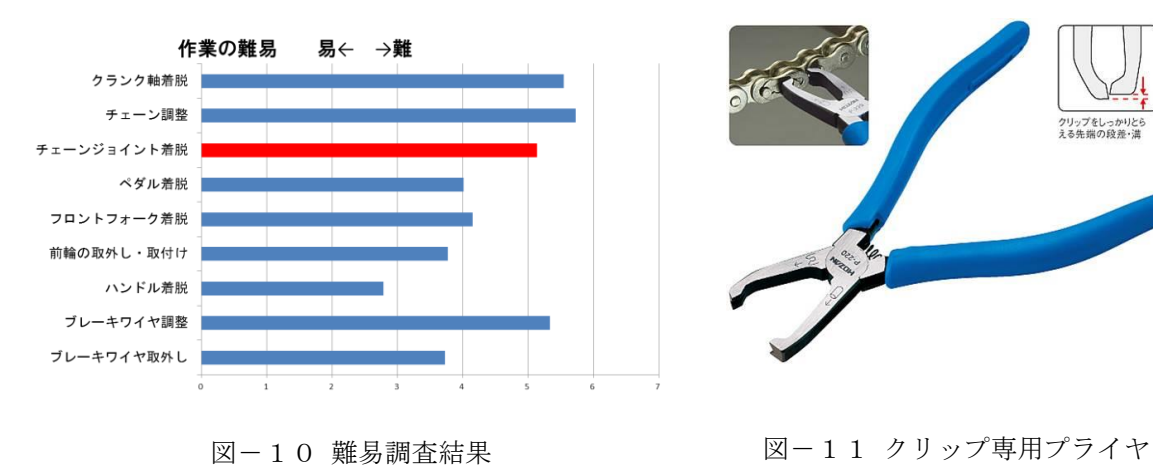

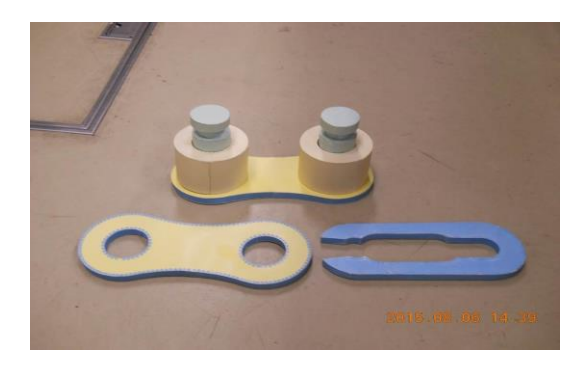

図-8 クリップ10倍模型・組立 図-9 クリップ10倍模型・分解

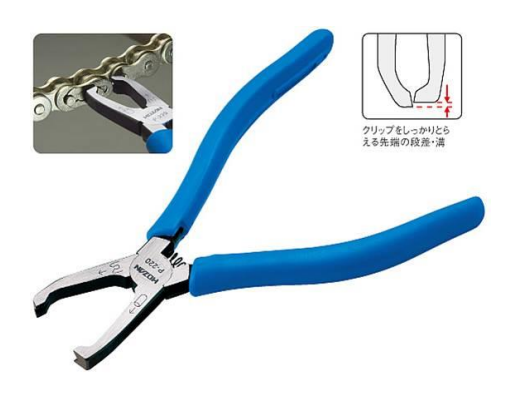

## 3Dプリンター出力時の特性を考慮したデータの設計について

機械・環境建設系技術班 渡部 正康

## 1. はじめに

実験機材等のプラスチック部品が破損した際の補修手 法として,3D プリンターを用いた代替品の造形を検討し ている.技術部保有の「3D Systems 社 Cube 2nd」は,文 具や家電外装などに用いられている ABS 樹脂を出力す るため、このような用途に適している. 提案に先立ち, 造形可能な形状や強度等特性の紹介を目的として、配布 を前提とした試供品を設計し,複数個の同時造形を行っ た(図-1).その過程において習得した材料の活用に有 効なデータの設計に関する知見等について報告する.

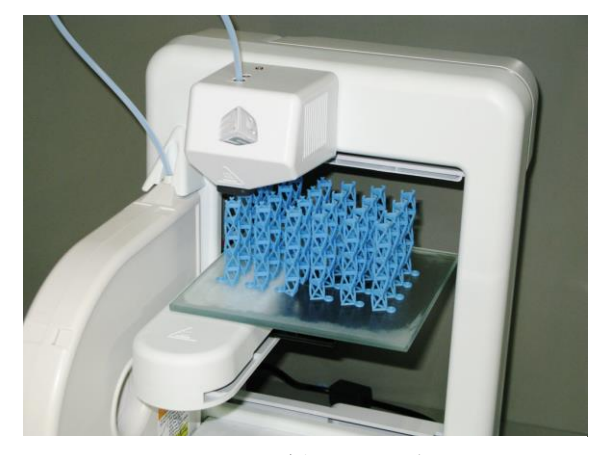

図-1 試供品の量産

## 2. 製作物と特徴

試供品として立体トラス構造の柱を製作した(図-2).材料樹脂を節約しながら適度な大きさと強度を有 することを重視し設計している.形状は高さ約 6.4cm 天面・底面を一辺約 1cm の正三角形とする中空の柱状 であり,約 0.8g と軽量ながら,指の力で天面と底面を圧縮しても潰すことが難しい程度の強度を有している. 出力には 1 個当たり約 25 分程度を要し,24 個一組で約 10 時間をかけ出力する.材料として蓄光性 ABS 樹 脂を使用しており,日光等紫外線を照射しておくと暗所で仄かに青く発光する様子を観察することができる.

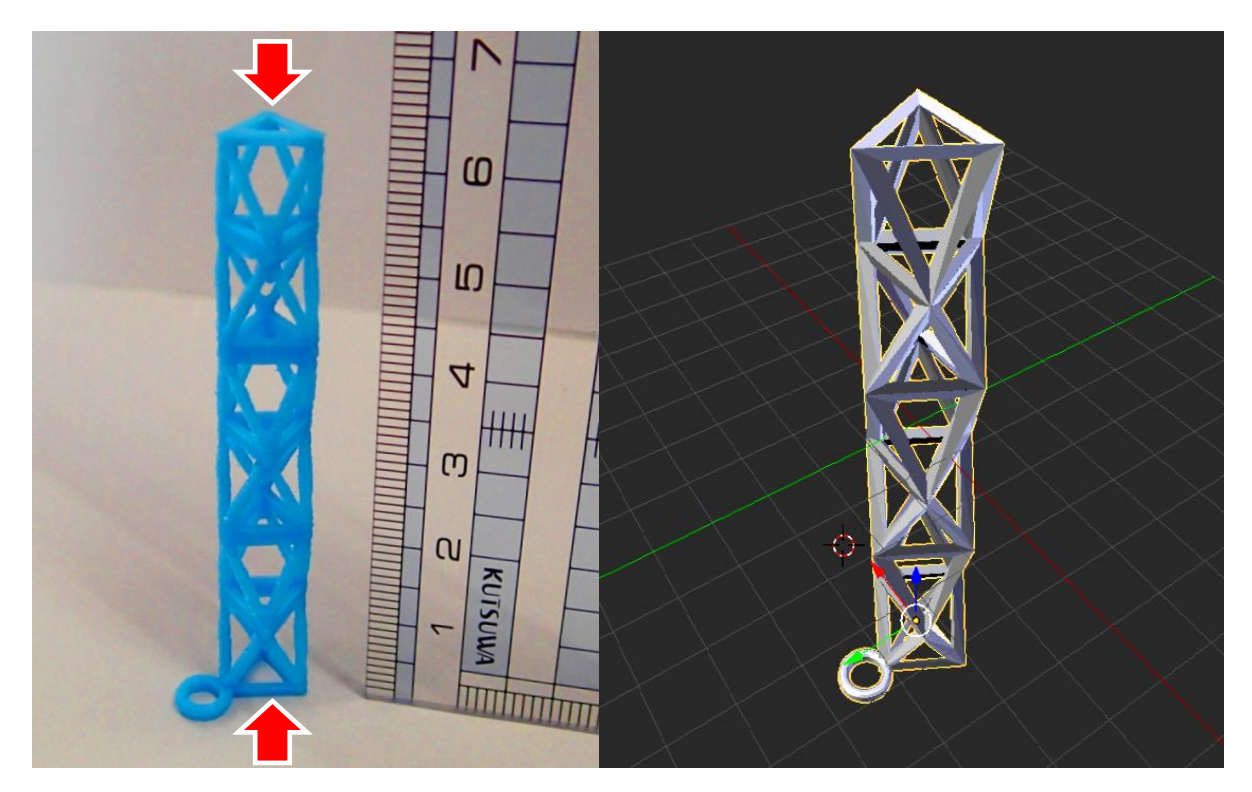

図-2 製作物の立体トラス柱(左:圧縮に強い縦軸方向,右:3D ソフトを用いた形状設計)

## 2.1 立体トラス構造による強度の確保

3D プリンター造形のランニングコストは材料樹脂の使 用量が大きく影響することから,一般には強度に支障がな い範囲で充填率を低減させ,より少ない材料で立体を構成 することが望まれる.本試供品は材料の節約を特に重視し, 骨組みのみのトラス造としている(図-3). 各層の水平材 として交互に反転させた正三角形を配置し,各頂点間を直 径約 1mm の斜材で接続した形状を 6 層重ねた構造とした.

樹脂を積層する造形手法により塗り重ねた部分は剥離し 易い特徴があるが,試供品は耐力を有する方向に荷重がか かるよう配置することにより,その弱点を補っている.

## 2.2 サポート材を使用しない橋渡し造形

運用している 3D プリンターは材料を一旦熱で融解し, 目的とする位置で造形済みの部分に塗り重ね、空気冷却に より凝固させる方式により造形する.そのため,下に支え がない形状に対しては,一般にサポートと呼ばれる使い捨 ての足場を別途造形することが一般的となっている.反面 破棄することになる材料を消耗するため割高になり、造形 所要時間の増大や後処理の作業など負担も無視できない.

本試供品では,このサポート材を使用しない横材・斜材 の造形を試みている (図-4). 3D プリンターの材料節約 に関する動作から,対岸まで約 1cm程度であれば,まず樹 脂の細い糸を渡し,それに塗り重ね太くしていくことによ り橋をかけることが可能であることが判明しており,これ を目安にサポート材を要求しない出力を行った. 成果物に は所々に最初の橋渡しを失敗した名残である垂れて巻きつ いた円形の樹脂を確認することができることから,この間 隔がほぼ限界であると考えられる.この特性を活用し,一 般に板状に設置されるサポート材を本構成の様な骨組み形 状で置き換えることにより材料を節約し得ると想定される.

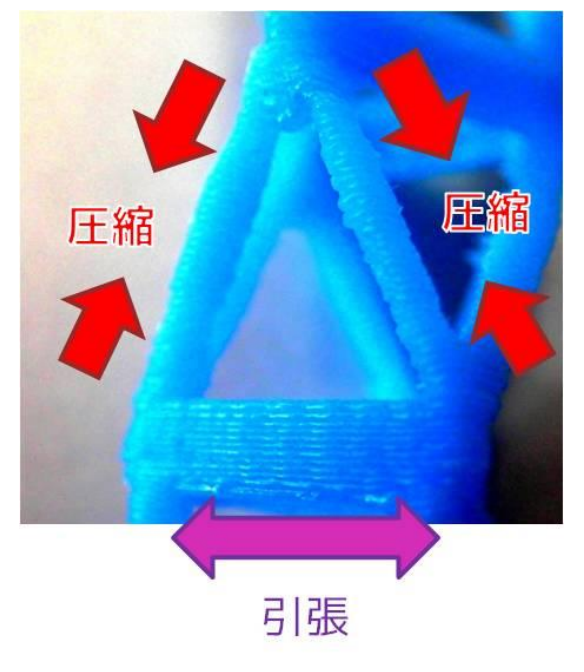

図-3 各部材は荷重方向に高耐力

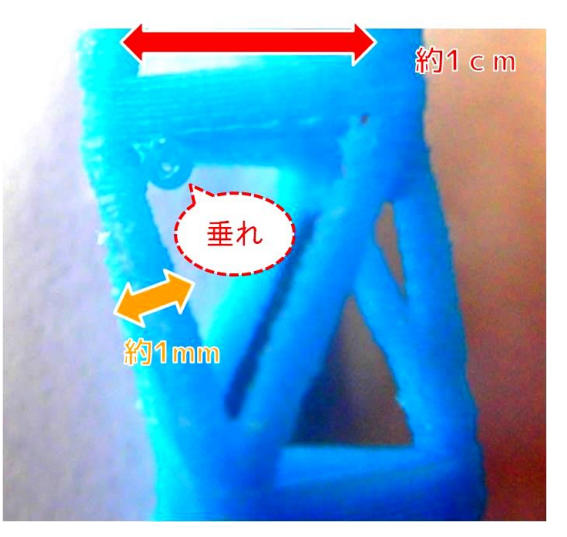

図-4 支持材不使用の橋渡し造形

## 3. おわりに

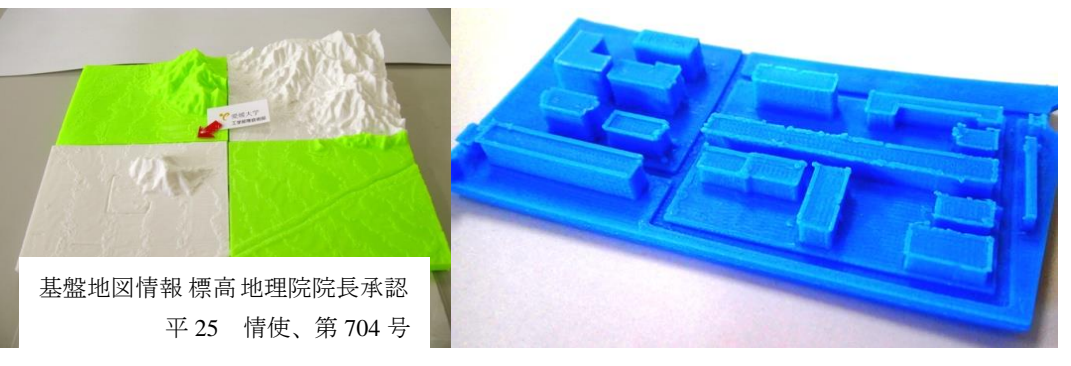

造形用データの作製にはこれまでの模型造形(図-5)に用いた自作の数値換算ソフトに加え,3D 編集ソ フトの有する輪郭抽出やフォーマット変換などの機能が大いに役立った.今後も技能向上を継続したい.

図-5 3Dプリンター造形の模型 左:大学周辺の地形 右:工学部周辺の建物

## ハード・ディスク・ドライブの物理的破壊方法

## 実習工場技術班 田中 正浩

## 1. はじめに

ハード・ディスク・ドライブ(以降、HDDと記す)は、コンピュータの周辺機器として欠かせないものと なっている.また,ストレージ装置として,その用途は広くなっている.しかし,コンピュータなどを処分 する際には,HDD 内のデータを読み取ることが不可能な状態で処分をしなければ,データが流出しかねない. よって,データを破壊するための方法を,理解したうえで処分をすべきである.本発表は,よりデータの破 壊方法に有効な物理的破壊方法を中心に説明をしていく.

## 2. HDD の内部構造について

HDD にはプラッタやスイングアームなど,さまざまなパーツに より構成されている.以下に代表的な部品の名称と役割を説明する.

## 2.1 プラッタ (図ー1)

データを保存する円盤(ディスク)であり,最も重要な部品の一 つ.ディスクの枚数は通常 3~4 枚で両面に記録が可能となっている. 材料は,アルミニウムやガラス基板の上に磁性層を形成したもので ある. 近年はガラスで製作されていることが多い.

#### 2.2 スイングアーム (図ー2)

プラッタの枚数に応じて複数のアームが取り付けられており、全 て同じ動きをする.

## 2.3 磁気ヘッド (図ー2)

データの読み書きをする磁気センサー.スイングアームの先端の 裏面側に書き込み用と読み出し用の 2 つのヘッドが付いている.

## 2.4 スピンドルモータ (図ー3)

プラッタを高速で回転させるモータ. パソコンに使われているデ ィスクの回転数は 5,400~7,200rpm が主流である.モータは固定側 にコイルを,回転側に磁石を配置した DC ブラシレスモータを使用 している. 軸受けは球軸受に代わり、近年ではオイルを使用した流 体軸受けを採用し,モータの耐久性,静音化を図っている.

## $2.5 \nightharpoonup \nightharpoonup 3$ )

スピンドルモータなどの機構要素を取り付ける台.一般にはアル ミニウム合金の精密ダイキャスト品が使用されている.基台の表面 は,HDD 内への塵埃の発生を防止するために,電着などによる樹脂 塗装や無電解ニッケルめっきを施し,素材の露出を最小限に抑えて いる.

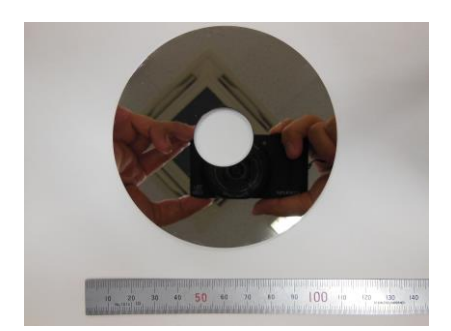

図-1 プラッタ

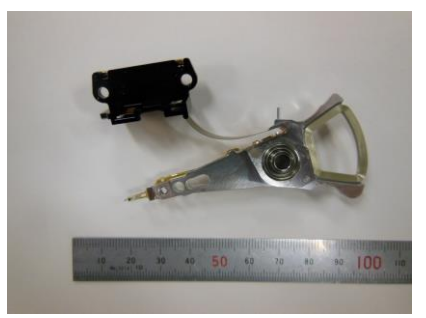

図-2 スイングアーム,磁気ヘッド

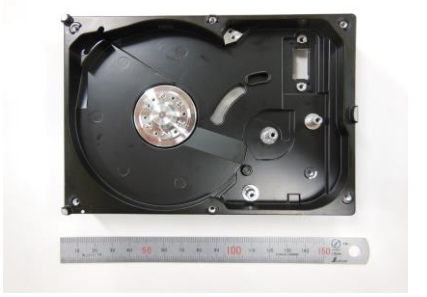

図-3 スピンドルモータ, 基台

## 3. HDD の破壊方法

HDD のデータを読み取り不可能にするためには、現在3種類の方法が主流とされている.

#### 3.1 物理的に破壊する方法

工作機械などの専用機器を用いて,HDD を物理的に破壊し,動作不能にさせる方法. 厳密にはデータを消

去するわけではないが、HDDを破壊することで読み取り不可能にする.

## 3.2 専用ソフトを用いてデータを消去する方法

HDD に別データを上書きすることで、データの読み取りを不可能にする方法. 市販されているソフトや, 各パソコンメーカもこのような専用ソフトを公開している.またこの方法は、容易にデータを消去すること ができる.

### 3.3 強磁界による消去方法

電気的,磁気的に強磁界を発生させ,プラッタ上の磁気情報を消去する.

## 4. HDD を物理的に破壊

## 4.1 穴を開ける方法

図-5のように HDD のプラッタの上部から、ボール盤やハンドド リルなどを使用して穴を開ける方法.プラッタの位置を見極め,穴を 開ける位置を決定する.

## 4.2 切断する方法

図-6のように,HDD 自体をコンターマシンなどにより切断する方 法.時間をかけることなく行うことができる.しかし,専用機器(工 作機械など)を必要とする.

## 4.3 HDD を分解しプラッタを破壊する方法

HDD を分解し、プラッタを取り出して破壊する方法.この方法は, 前述の二方法より時間はかかるが,プラッタを確実に破壊することが できる.

### 4.4 破壊する際の注意点

ドリルなどを用いて穴を開ける場合や切断をする場合は,工作機械 などを用いる必要がある. そのため、破壊する際には工作機器の使用 方法を理解していることや,ケガを防止するための保護具などが必要 である.また,プラッタを破壊する際は,ガラスでできていることが あるため,ガラス破片の飛散を防止することが必要である.

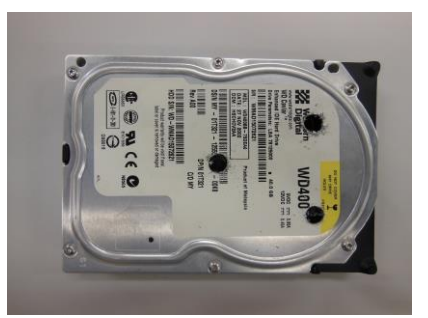

図-5 穴あけ加工方法

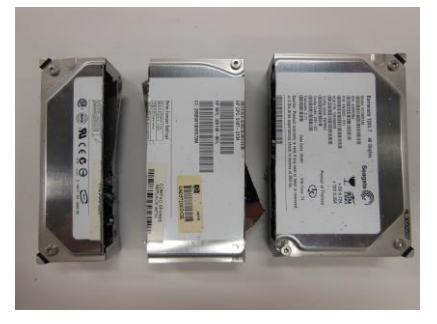

図-6 切断方法

## 5. まとめ

この度の発表では、HDD を物理的に破壊する方法を説明した. 物理的に破壊する方法は、あくまで HDD 自体を壊すものであり,データ自体が壊れるものではない.よって,物理的な方法を用いて HDD を破壊す るためには、データが保存されているプラッタを確実に破壊することが必要である.また、専用ソフトを用 いてデータを消去する方法と併用することも大変有効な手段といえる.

HDD 内のデータ消去は、あくまで使用者の責任であるため、各個人が適切な対策を取りデータの流出を防 ぐことが求められる.

謝辞:本報告にあたり,ご協力いただいた関係各位にお礼申し上げます.

参考文献

- 1) 岡村博司:ハード・ディスク装置の構造と応用,CQ 出版株式会社,2002.
- 2) 富永靖弘:パソコンが動くしくみ,新星出版社,2010.
- 3) 社団法人電子情報技術産業協会:パソコンの廃棄・譲渡時におけるハードディスク上のデータ消去に関す る留意事項,21JEITA-CP 第 42 号.

## 初年度における技術・技能講習について

## 実習工場技術班 内田 温子

## 1.はじめに

実習工場技術班では,実習工場における学生の実習及び実験装置部品等の製作業務を行っている.この業 務ではアーク溶接,及び自由研削といしの取替等といった,労働安全衛生法に定められている危険・有害な 作業を行う必要がある.これらの作業に従事する場合には、規定の講習を修了する必要がある. そのため, これらの作業に関する技能講習及び特別教育を修了した.また,業務の基礎となる測定工具の取扱い及び CAD/CAM の講習も修了した.

本発表では,本技術班における業務に必要となる技能講習,特別教育講習,及び技術講習を受講したこと を報告する.

## 2.講習の概要

## 2.1 労働安全衛生法に示された危険有害作業に関する講習

## 2.1.1 自由研削といしの取替等業務特別教育

自由研削といしの取替え又は試運転の業務に就く際に必要となる講習. 受講資格として自由研削用といし の取り付け、及び試運転の方法について2時間以上の実技教育を受けていなければならない.

開催日 :平成 26 年 11 月 6 日

開催機関:愛媛労働基準協会

#### 2.1.2 アーク溶接業務特別教育

アーク溶接機を用いて行う金属の溶接,溶断等の業務に従事する場合に必要となる講習.受講資格として, アーク溶接装置の取扱い及びアーク溶接等作業の方法について 10 時間以上の実技教育を受けていなければ ならない.

開催日 : 平成 27 年 2 月 19 日~平成 27 年 2 月 20 日

開催機関:愛媛労働基準協会

## 2.1.3 ガス溶接技能講習

可燃性ガス及び酸素を用いて行う金属の溶接,溶断または加熱の業務に就く際に必要となる講習.

開催日 : 平成 27 年 2 月 6 日~平成 27 年 2 月 7 日

開催機関:愛媛労働基準協会

## 2.2 その他の講習

#### 2.2.1 三次元 CAD/CAM 講習会

本技術班に導入されている CAD/CAM ソフト, MasterCam の利用方法を習得するための講習. 内容は Mill コースと旋盤コースに分かれており,今回は Mill コースを受講した.

開催日 : 平成 27 年 1 月 14 日~平成 27 年 1 月 16 日

開催機関:株式会社 JBM

#### 2.2.2 測定工具取扱いの基礎と定期検査

ノギス,マイクロメータ及びダイヤルゲージ等,代表的な測定工具についての操作及び取扱いの基本から, 定期検査を行うための技術を習得するための講習.

開催日 : 平成 27 年 2 月 25 日~平成 27 年 2 月 27 日 開催機関:株式会社ミツトヨ

## 3.講習の内容

#### 3.1 自由研削といしの取替等業務特別教育

自由研削といしの取替等特別教育では受講資格として,自由研削用といしの取り付け及び試運転の方法に ついての 2 時間以上の実技研修を定めている.実技研修及び特別教育の内容について以下に示す.

### 3.1.1 事前実技教育

といしの構成について説明を受けた.といし単体において,重心を調整するためのバランスウェイトの位 置決めについて練習した.また,高速切断機,両頭グラインダ,ハンドディスクグラインダのといしの付け 替えを行った.

## 3.1.2 講習内容

研削盤の種類及び構造,といしの種類及び構成,自由研削用研削盤及び自由研削といし取付け具等に関す る知識についての講義を受けた.また,関係法令,自由研削といしの取付け方法及び試運転の方法に関する 知識についての講義を受けた.講義の最後に,講義内容を理解していることを確認するための試験を受け, これに合格することで修了となった.

#### 3.2 アーク溶接業務特別教育

アーク溶接業務の特別教育では受講資格として,アーク溶接装置の取扱い及びアーク溶接等作業の方法に ついて 10 時間以上の実技研修を定めている.実技研修及び特別教育の内容について以下に示す.

#### 3.2.1 実技教育

交流アーク溶接機と直流アーク溶接機の特徴について説明を受けた後,交流アーク溶接機を用いて下向き 溶接におけるアークの発生,維持の練習を行った.また,ストレートビードにおける溶接棒の動かし方を練 習し, 突き合わせ溶接及び T 接手溶接を行った.

#### 3.2.2 講習内容

1 日目には,アーク溶接の種類及びその特徴,電気に関する基礎知識,電撃に関する知識,アーク溶接機 及び雷撃防止装置の構造について講義を受けた.また、溶接の作業方法についての講義を受けた.

2 日目は,1 日目の要点を再確認した後,関係法令及び災害事例と災害防止についての講義を受けた.講義 の最後に,講義内容を理解していることを確認するための試験を受け,これに合格することで修了した.

## 3.3 ガス溶接技能講習

1 日目には、可燃性ガス及び酸素の特性や使用・保存方法等についての講義を受けた. また、ガス溶接に 使用する吹管,圧力調整器及び圧力計の構造及び取扱いの方法についての講義を受けた.関係法令及び災害 事例についても講義を受けた.特に,災害事例については 6 人 1 組のグループに分かれ,過去の災害事例を 元に、その原因及び対策についてグループディスカッションを行った.講義の最後に、講義内容を理解して いることを確認するための試験を受け,これに合格した.

2 日目には,1 日目の講義の内容を踏まえて,実技による確認を行った.

#### 3.4 三次元 CAD/CAM 講習会

日程ごとの講習内容を以下に示す.

・1 日目:二次元のワイヤーフレーム作図及びツールパスの作成

MasterCam の基本操作画面の説明を受けた.また,二次元の作図機能について説明を受けた後に,二次元 のワイヤーフレームを使用した輪郭加工,ポケット加工,高速ツールパスの作成方法について実習を行った. ・2 日目:三次元のワイヤーフレーム及びサーフェイスの作図

二次元のワイヤーフレーム及びツールパスの作成方法について復習をした後,三次元のワイヤーフレーム 及びサーフェイスの作成方法について実習を行った.また、サーフェイスのトリムや,サーフェイスを元に 曲線を作成する方法についても実習を行った.

・3 日目:サーフェイスを応用した作図及び三次元のツールパスの作成

三次元のワイヤーフレームの作成方法について復習した後,ソリッドの作成,ソリッドのトリム及びソリ ッドを元にした図面の展開方法について実習を行った.また,サーフェイスを使用した複合面の作成方法及 びツールパスの作成までの一連の流れを実習した.

## 3.5 測定工具取扱いの基礎と定期検査

日程ごとの講習内容を以下に示す.

・1 日目:ブロックゲージの取扱い,ノギスの取扱い及び検査方法

セラミック製のブロックゲージを用いて,その取扱いについて実習を行った.また,ノギスの構造につい て説明を受け,その取扱い,目盛りの読み方,機能検査及び性能検査方法について実習を行った.

・2 日目:マイクロメータの取扱い及び検査方法

マイクロメータの構造について説明を受け,その取扱い,目盛りの読み方,機能検査の方法について実習 を行った.また,オプチカルフラット,オプチカルパラレル及びブロックゲージを用いた性能検査の方法に ついて実習を行った.

・3 日目:ダイヤルゲージ・てこ式ダイヤルゲージの取扱い及び検査方法

ダイヤルゲージ及びてこ式ダイヤルゲージの構造について説明を受け,その取扱い及び機能検査の方法に ついて実習を行った.また,キャリブレーションテスタを用いた性能検査の方法について実習を行った.

## 4.まとめ

実習工場技術班における業務に必要となる技能講習,特別教育及び技術講習を修了したことを報告した. 特に,技能講習及び特別教育では作業の方法を習得するだけでなく,作業時の災害防止についての理解が非 常に深まった.測定工具取扱いの基礎と定期検査では,測定工具の取扱い及び検査の方法を習得するととも に,性能検査について各利用対象に求められる精度によって検査の精度範囲が変わることを理解した.どの 講習も企業からの参加者が多く,それぞれの分野における利用事例についても教えていただく機会があり, 興味深かった.これらの講習を通して習得した知識及び技術を今後の業務に活かしていきたい.

謝辞:本講習にあたりご尽力いただいた関係各位に感謝申し上げます.

## 参考文献

- 1) 中央労働災害防止協会:ガス溶接・溶断作業の安全 ガス溶接技能講習用テキスト,2014.
- 2) 中央労働災害防止協会:アーク溶接等作業の安全 特別教育用テキスト,2014.
- 3) 中央労働災害防止協会:改定 グラインダ安全必携 研削といしの取替・試運転関係特別教育用テキスト, 2012.

## 最近の情報セキュリティ事情について

## 電気電子・情報系技術班 宮田 晃

## 1. はじめに

ネットワークを利用した情報システムが社会の細部にまで浸透してきた昨今,システムの停止や情報の盗 み出しをねらった悪意あるアクセス(サイバー攻撃)も増加の一途をたどっている.平成27年5月,日本年 金機構のシステムがサイバー攻撃を受け,約 125 万件の個人情報が外部に流失した事件は記憶に新しいが, 同年7月にはついに愛媛大学内のサーバから個人のメールアドレス 366件が流出する事態に至った. 本稿で はこれらのサイバー攻撃の現状と,それに対する対策につき述べる.

## 2. サイバー攻撃の現状

## 2.1 標的型攻撃

最近,攻撃を仕掛ける組織の公開メールアドレスに,直接ウイルス等を添付したメールを送りつける「標 的型攻撃」が増加している.メールの表題や内容も,その組織の業務に関連性を持たせるなど巧妙に偽装さ れている場合がある.

一例として、日本年金機構に送りつけられた不審メールの概要を表ー1に示す.送り先に関連のある内容 に装い、担当者にウイルス付き添付ファイルを開かせるために、ファイル名等にも工夫が凝らされているこ とがわかる.

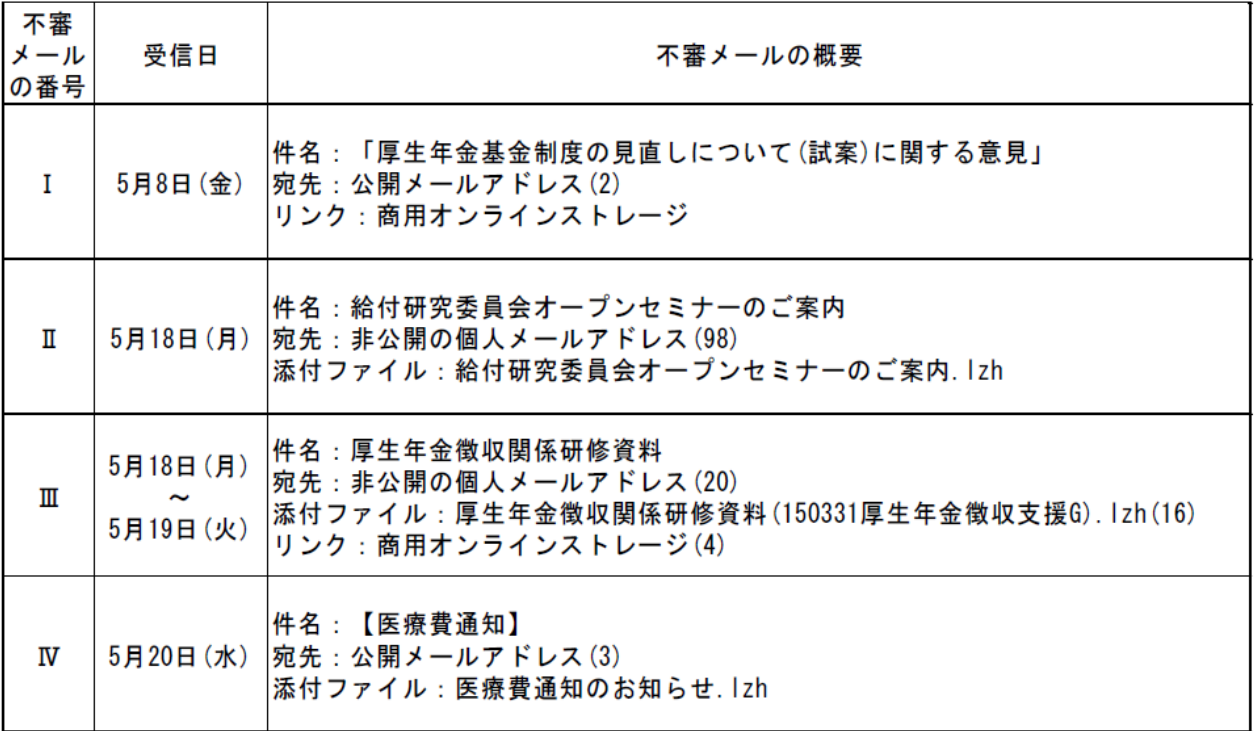

表-1 日本年金機構に送りつけられた不審メールの概要1)

※ 表中の括弧内の数字はメールの件数を表す。

w

受信者が添付ファイルを開くと,その時点でウイルスが動作を始め,当該パソコンを乗っ取って内部デー タを収集し、その情報(メールソフトのアドレス帳など)をもとに更なる感染の拡大をはかる.その概念図 を図-1に示す.

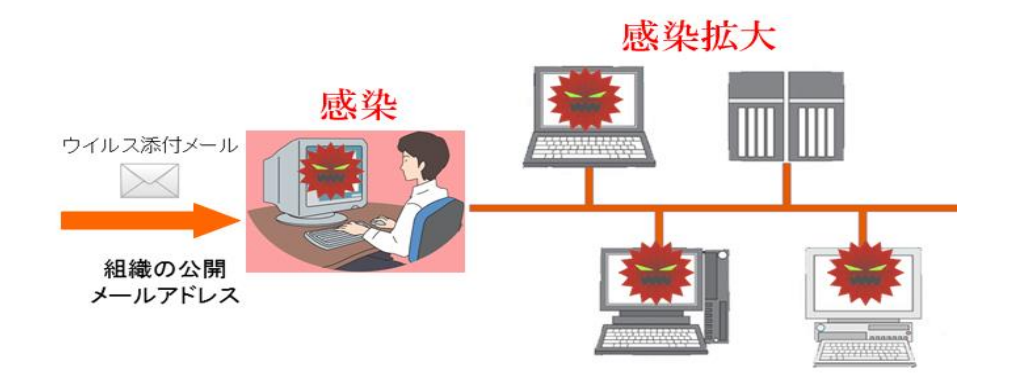

図-1 標的型攻撃の概念図

感染したウイルスは,パソコンに攻撃先からの指令を受け取る設定(バックドア)を施し,潜伏するため, 外見からは感染を判断することはできない.組織内でネットワークトラフィックの監視を行っている場合, 通常起こりえない不正な通信が検知されてウイルス感染が発見されるケースもある.

#### 2.2 無差別攻撃

ネットワーク上にある数多くのサーバに対し,無差別に,大量のデータを送りつけてサービスの停止をね らう攻撃(DoS 攻撃)や, OS やサーバプログラムの脆弱性をついてシステムを乗っ取ろうとする攻撃, Web ページにウイルスを含むスクリプトをおき、閲覧に来た不特定のユーザに感染させる攻撃など、従前より存 在し今なお猛威を振るっている様々なサイバー攻撃がある.

一例として,DoS 攻撃の概念図を図-2に,当技術部サーバに届いた DoS 攻撃と思われるアクセスログの 一部を図-3に示す. この日 (2015年9月7日)に sshd に対して行われた不正アクセスは 22,820 回 (およ そ 3.8 秒に 1 回)に達し,IP アドレスから推測した発信元はほとんど中国ないし香港であった.この前後の 日にも同程度の不正アクセスが引き続き行われている.

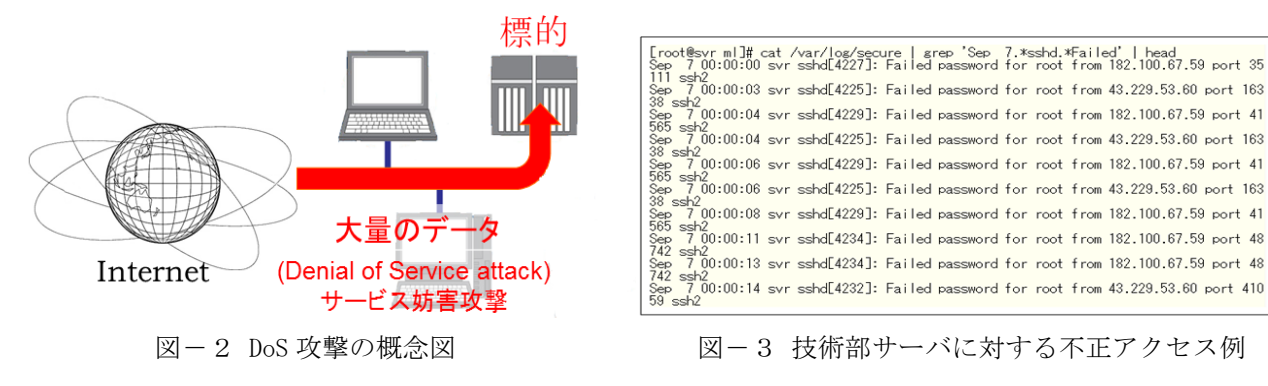

## 3. サイバー攻撃への対策

## 3.1 標的型攻撃への対策

標的型攻撃で送りつけられるウイルスは,攻撃対象の組織にあわせて細かな修正が加えられている場合が 多く、一定のパターンでウイルスを検知するセキュリティソフトでは検出することができない.したがって この種の攻撃に対する対策としては,以下のようなことがあげられる.

ア) 添付ファイルつきのメール(特に外部組織からのもの)に関しては,送信者や宛先,本文に注意し,

むやみに添付ファイルを展開しない.

- イ) Word 文書等のマクロにウイルスが仕込まれている場合もあるので,アプリケーションの設定でマクロ を自動実行しない設定にしておく.
- ウ) 個人情報を各人が使用しているパソコン上におくことは必要最小限にとどめ,不要になった場合は直 ちに削除する.
- エ) ウイルスの発信する不正な通信を検出し,警報を発する仕組みを導入する.

上記イ)に関し, Microsoft Office の 2010 以降のバージョンでは、ネットワークからダウンロードしたりメ ールに添付されていた文書ファイルに対するアラートが強化され,アプリケーションで開いた直後には編集 が無効にされている.また従来より,マクロを含む文書ファイルに対してもデフォルトではマクロが無効に される. これらのアラート表示例を図-4に示す.

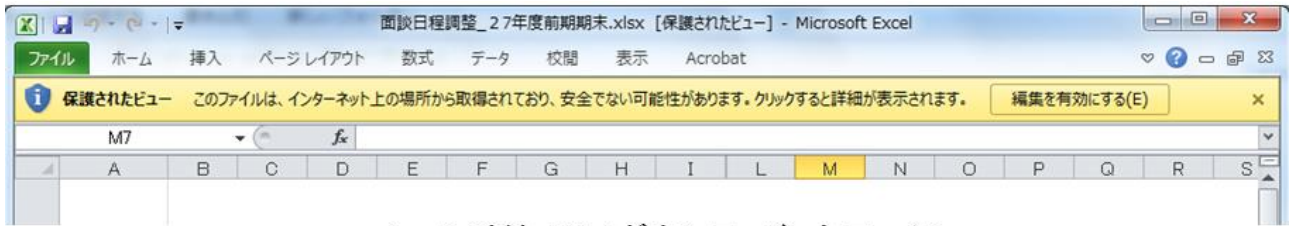

## メール添付. Webダウンロードしたファイル

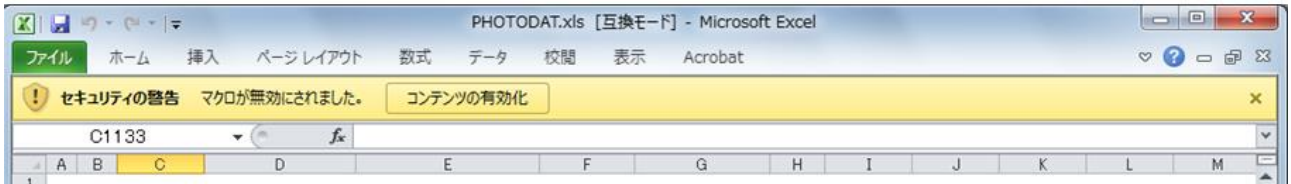

#### マクロを含むファイル

図-4 Microsoft Office 2010 のアラート表示例

#### 3.2 その他攻撃への対策

標的型攻撃への対策にも当てはまることであるが,以下に示すような一般的な対策を施すことが必要とい える.

- ア) OS やアプリケーション,サーバソフトウェア等を常に最新の状態にアップデートしておく.
- イ) セキュリティソフトの定義ファイルを常に最新のものにしておく.
- ウ) 重要なデータは定期的にバックアップを取る.
- エ) 情報管理部門からの連絡等,常に最新のセキュリティ情報に注意する.
- オ) 組織により,インシデント(緊急事態)発生時の対応手順が定められていることがあるので、確認し ておく.

## 4. まとめ

組織の情報システムをねらったサイバー攻撃は,今後増加を続け,手口もより巧妙化してくることは確実 である.そのような状況においては,情報システムを使用するうえでの「違和感」にいちはやく気づき,直 ちに対策をとることが何よりも重要である.対応が早ければ早いほど,有効な対策が打てる.つまるところ, 職員一人一人が,自分もいつ攻撃の矢面に立たされるかわからないという危機感を共有する必要がある.

謝辞:本稿執筆にあたり,国立情報学研究所教授,高倉弘喜氏による講演や Web ページの記事を参考にさせ ていただいたことに対し謝意を表します.

## 参考文献

1) 日本年金機構における個人情報流出事案に関する原因究明調査結果,内閣サイバーセキュリティセンタ  $-$ , 2015.

## スマートフォン向け Web ページの作成

## 電気電子・情報系技術班 中川 輝彦

## 1. はじめに

4~6インチのスマートフォンでは、PC 向けにつくられた Web ページだと全体表示のままでは文字が小さ くタッチ操作しにくい.また,iOS や Android のデフォルトブラウザである Safari や Chrome は Flash が使用 できない.(Flash 対応のブラウザにより使用可能な場合あるが非推奨)

対策としては、別途スマートフォン向けの Web ページをつくり、見やすくタッチ操作しやすいレイアウト にする.また.Flash などのプラグインなしでも動画や音声の再生可能な HTML5 に今後シフトしていくと思 われる.

本報告では、スマートフォン向け Web ページの作成について述べる.

## 2. スマートフォン向け Web ページの作成

## 2.1 方法

大きく 2 種類の方法がある.

方法 A: PC 向け・スマホ向け別々の html をつくる. (図-1)

方法 B:PC 向け・スマホ向け 2 種類の CSS をつくり(html はひとつ),出力デバイスの種類や幅によって CSS を切り替えるよう設定する. (図-2)

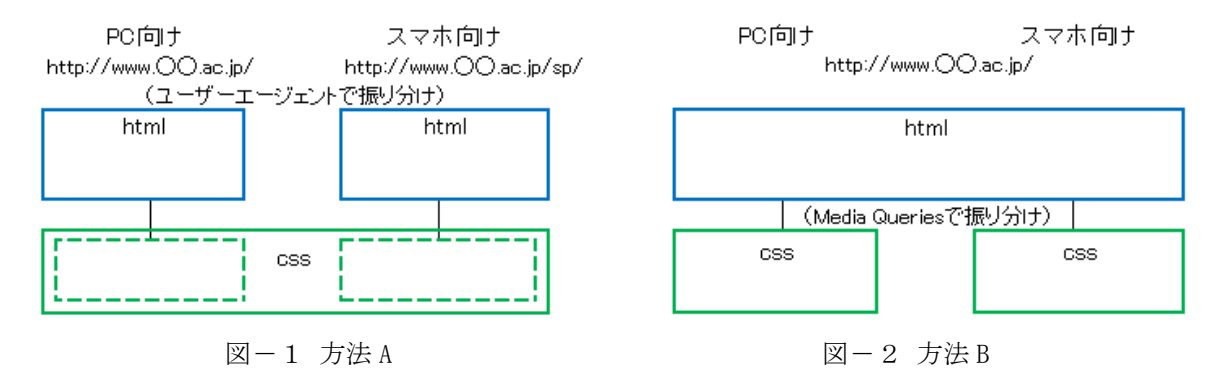

## 2.1.1 方法 A

PC向け・スマホ向け別々の html をつくる. 大手企業の Web サイトなどはこの方法を使っているところが 多い.また,トップページのみスマホ向けのページを作成し,以降は PC 向けページに誘導するところも少 なくない.

方法 A のメリットとしては、PC 向けでは大画面を生かした構成、スマホ向けではシンプルな構成といっ たそれぞれの特色を生かしたページを作りやすい.その一方で,2 種類の html を作らなければならないので 手間がかかる.また,アドレスが別々になってしまうが, Web サイトへのアクセスの際に使用されるプログ ラムであるユーザーエージェントから出力デバイスを判別し,JavaScript や.htaccess,PHP などを使って振り 分けることで対処できる.

## 2.1.2 方法 B

ひとつの html に対して, PC 向け・スマホ向け 2 種類の CSS をつくる. CSS の振り分けは Media Queries にて行う. Media Oueries とは、CSS3 より追加された仕様の一つで、デバイスの種類やサイズなど表示され た画面環境に応じて適用するスタイルを切り替える機能である.

方法 B のメリットとしては、同じアドレスで PC 向け・スマホ向け 2 種類の表示が可能である. また, マ イナーチェンジの場合,ひとつの html で管理しているので簡単に変更できる.しかし,大幅な変更は html だけでなく CSS の知識も必要になる.

その一例を挙げる. (図-3)

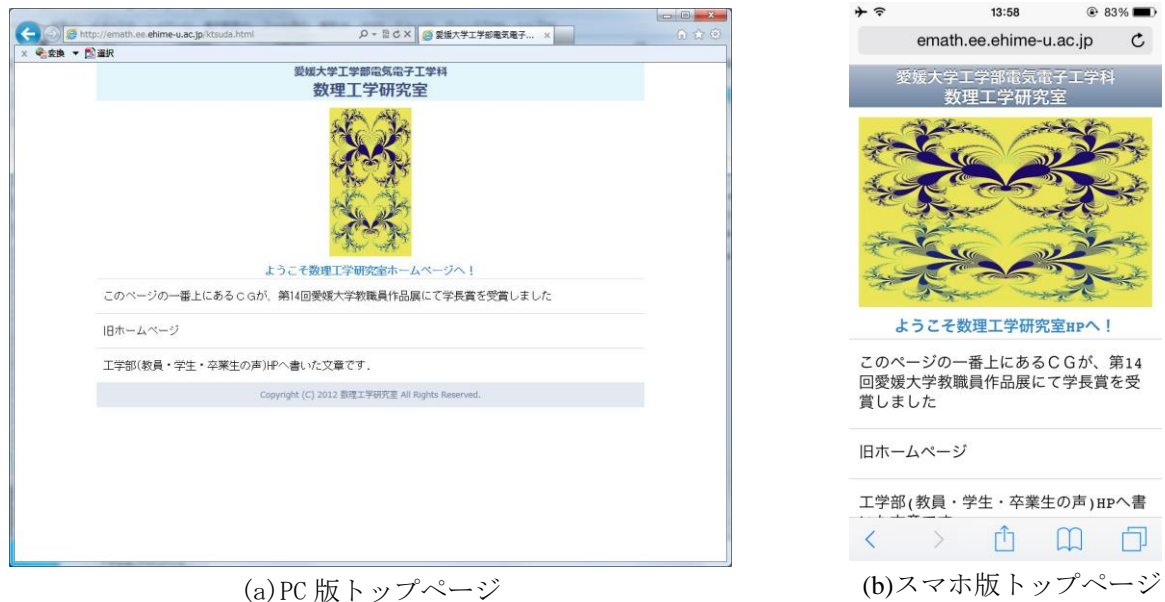

図-3 電気電子工学科数理工学研究室 <http://emath.ee.ehime-u.ac.jp/ktsuda.html>

## 2.2 viewport の指定

スマートフォン向けに最適な表示をするには、meta 要素の viewport により表示領域を指定する.

- · width, height 表示領域の幅・高さ
- ・initial-scale 初期のズーム倍率
- · minimum-scale, maximum-scale 最小倍率·最大倍率
- ・user-scalable ズームの操作

width と height では,数値だけではなく device-width や device-height によりデバイスの幅や高さに合わせた 表示領域を指定することができる.

## 3. おわりに

近年スマートフォンの画面サイズが大型化している.また、長年 Windows のデフォルトブラウザだった Internet Explorer から Windows10 より Microsoft Edge に替わり, PC 向けの Web ページについても今後新たな 対応が求められる.このように WWW を取り巻く環境が大きく変化しているなかで,管理者は常に環境やニ ーズに合わせたページをつくっていく必要がある.

# 技術部委員会報告

## 「第 15 回工学部等技術部技術発表会」開催報告

## 技術発表実施委員会

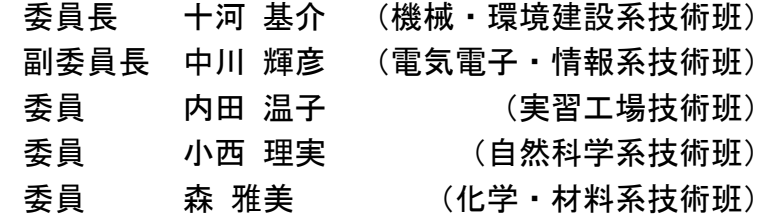

## 1. はじめに

工学部等技術部は、平成 27年9月15日 (火)に工学部本館会議室において、「第15回工学部等技術部技 術発表会」を開催しました.この技術発表会は,技術職員が携わっている教育及び研究支援業務から習得し た知識や経験,技術開発を発表することにより,技術職員相互の技術交流を深めること及び職員個人のプレ ゼンテーション能力を高めることを目的として平成 13 年度から毎年開催されています.

## 2. 発表会について

15 回目となる今年度の発表会では,八尋秀典工学部副学部長の開会挨拶に続き,工学部等技術部技術職員 から 11 件のプレゼンテーションが順次行われ、それぞれの発表について活発な質疑応答が交わされました. また教員,事務職員のほか,医学部等技術部や他機関から新居浜工業高等専門学校の技術職員からの参加も あり,これらの方々からも質問やコメント等を頂き有意義な発表会となりました.

## 3. おわりに

技術発表開催にあたり数々のご協力をいただきました工学部長,各コース長,事務課長,技術職員,その 他関係各位に厚くお礼申しあげます.

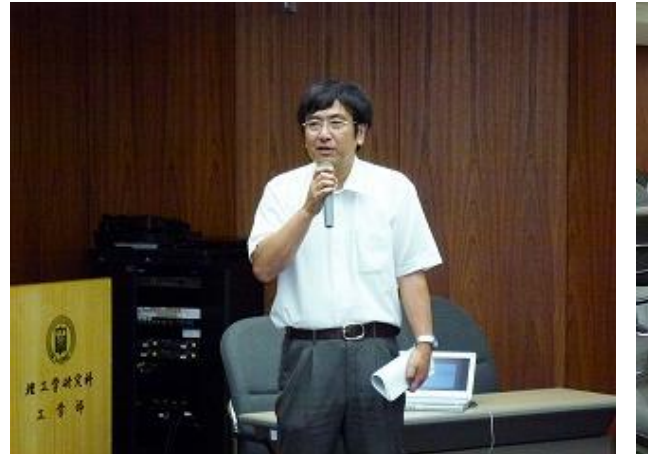

写真-1 副学部長による開会挨拶 マンコンコンコンコンコンコンスポティング 発表の様子

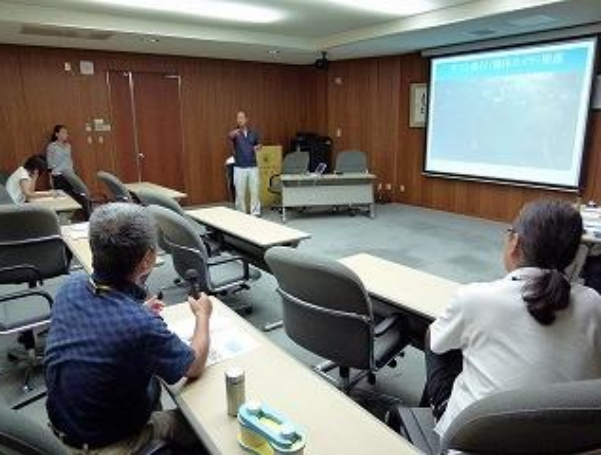

## 平成 27 年度マルチメディア委員会報告

## マルチメディア委員会

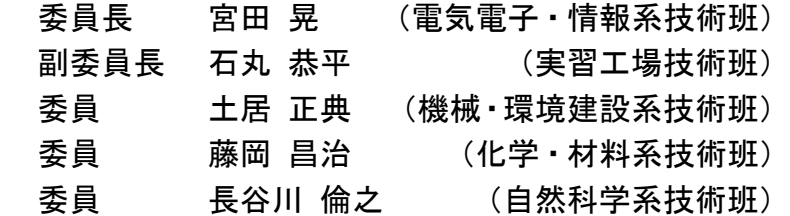

## 1. はじめに

マルチメディア委員会では,技術部広報活動の一環と して,技術部 Web サイト上にて技術部の紹介や,活動状 況についての情報発信を行っている(図-1).ここでは, 今年度の委員会の活動内容と今後の方針について報告す る.

## 2. 平成 27 年度の委員会活動

2.1 技術部の活動等各ページの更新作業につい て

本年度の職員一覧や委員会のメンバー構成などについ て,関連ページの更新作業を行った.また,技術発表会 や科学体験フェスティバル出展など,技術部の様々な活 動の報告を「活動」のページに掲載した.

工学部等技術部  $-1$ -----REXPLUS

図-1 技術部 Web サイト

#### 2.2 活動報告集の掲載について

技術部活動報告集 Vol.13 および Vol.14 につき,Web ページによる公開を実施した.平成 28年度発行の Vol.15 についても,公開を予定している.

## 3. 今後について

これまで,活動報告のうち研修など一部の報告は,活動報告集の発行後にその原稿を掲載する形をとって いたが,それでは時期的に遅いのではないかとの指摘があった.そのため,今年度は活動報告集の発行を待 たずに,編集委員会から原稿の提供を受け,できるだけ早い時期に公開する形をとることとした.このケー スに限らず、技術職員の業務に対する認知度を高めるためには、Web ページの迅速な更新と、内容の充実を 今後より一層図っていくことが求められる.その意味で本委員会の果たすべき役割は大きいことを常に意識 し,活動にあたりたい.

## 第 22 回 観てさわって 科学,体験 2015 フェスティバルの参加報告

## フェスティバル参加委員会

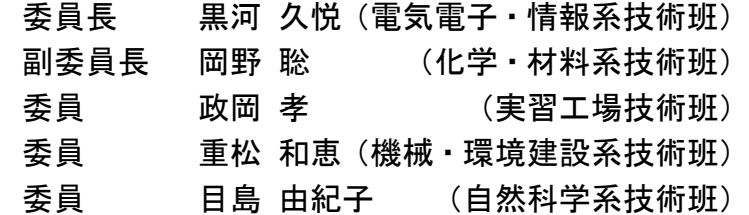

## 1. はじめに

「第22回 観てさわって 科学,体験2015 フェスティバル」が 11 月 14,15 日の2 日間にわたり開催されました. こ の催しは、大学が地域社会と連携し、子供たちを中心に自然科学やものづくりの楽しさを通して科学に興味を持っても らうことを目的とし,科学・技術のおもしろさを体験してもらうもので,工学部と理学部が主催し四国電力株式会社の 共催,愛媛県教育委員会,松山市教育委員会等の後援などを受けて実施されています.工学部等技術部では,ジャイロ の教材を使い体感するとともに飛行遊具を製作しジャイロ効果を考えることをテーマに「ジャイロって何ジャイロ?」 で参加しました.

## 2. 実施状況について

今年も、昨年同様に、工学部講義棟の2階EL22 を会場として行われました. 初日は雨空のため、来場者の出足も鈍い スタートでしたが、2日目は天候に恵まれ1日目230人,2日目300人ものたくさんの方に来場いただきました.今回は, テーマを一新して子供たちの関心を得られるように、パネルや的をリニューアルしました. 又、子供たちは熱心に、教 材でジャイロ効果を体感していました.飛行遊具は,翼の形や大きさ,重心などいろいろ工夫してジャイロ効果で真っ 直ぐ飛ぶことを学んでいました.又今回は,スタッフの休憩を設け皆様の応援もあって大盛況で無事終えることができ ました.

## 3. おわりに

この科学体験フェスティバルに参加するにあたり、ご支援いただきました科学体験フェスティバル実行委員会、工学 部総務チーム,工学部等技術部 技術長 副技術長及び技術職員各位に厚くお礼申し上げます.

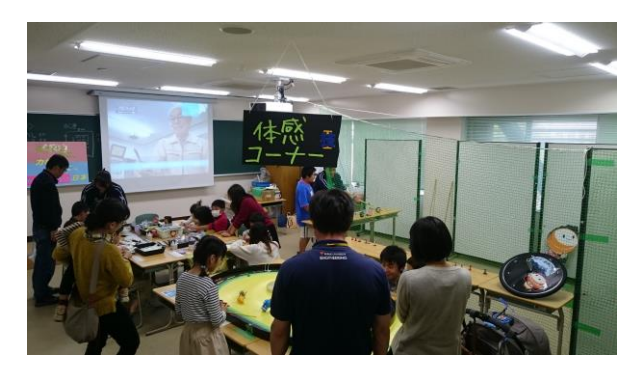

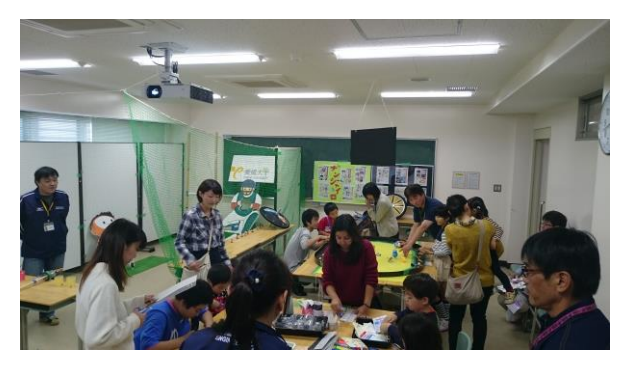

体感コーナー インディー アンディー アンディー かんこう 製作及び飛行コーナー

写真 会場風景

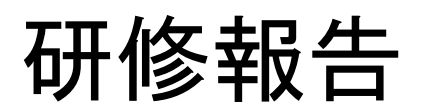

## 平成 27 年度中国・四国地区国立大学法人等技術職員研修 ー土木・建築系,物理・化学系ー

## 機械・環境建設系技術班 河野 幸一

化学・材料系技術班 本郷 友哉

主 催:国立大学法人愛媛大学

共 催:独立行政法人国立高等専門学校機構新居浜工業高等専門学校 研修期間:平成 27 年 9 月 2 日 (水) ~ 9 月 4 日 (金) 研修会場:愛媛大学工学部

## 1. 目的

表-1 各機関の受講者数

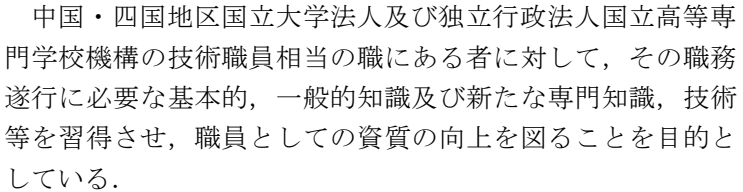

## 2. 研修受講者数

本研修には,中国・四国地区の国立大学法人および独立行 政法人国立高等専門学校の各機関から計47名が受講した. 本 技術部からは機械・環境建設系,化学・材料系,自然科学系 の各技術班から計13名が受講した (表-1).

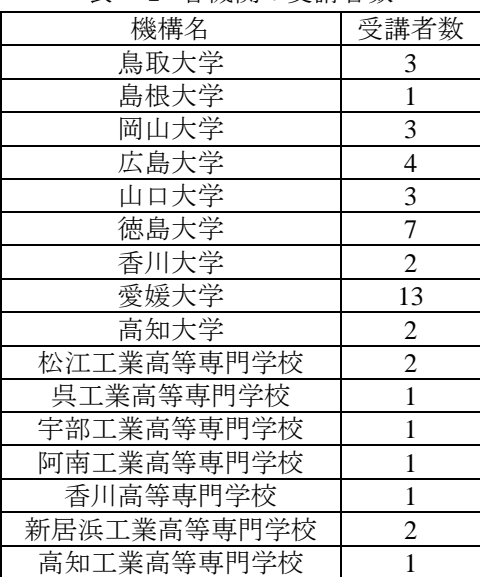

## 3. 研修内容

本研修では 1 日目午後および 3 日目午前に全体講義,2 日目に各分野の実習および施設見学が行われた. 3.1 全体講義Ⅰ「第 3 期中期目標・中期計画期間における愛媛大学の取組み」

理事・副学長(学術・環境担当) 宇野 英満

各国立大学法人は、平成 28 年度から第3期中期目標の期間に入る. 本講義では、平成 28 年度から本学が 計画している取組み内容について,お教えいただいた.

3.2 全体講義Ⅱ「個人情報保護と情報セキュリティ対策」 研究支援部 部長 菊川 昭治 近年、特定の相手を狙った標的型メール攻撃が話題に挙がることが多くなっている.本講義では、大学で も起こりうる様々な情報セキュリティリスクとその対策について,講師の職務上の経験を交えながらお教え いただいた.

## 3.3 分野別実習「土木・建築系実習」

土木・建築系分野の受講生を 2 班に分け,土木・建築系実験実習 I と II を午前と午後で入れ替えて行った. 土木・建築系実験実習 I では「今後の社会資本整備のあり方について考える-コンクリート構造物の劣化診 断技術の実務体験をとおして-」をテーマとして実施した(写真-1).コンクリート工学の専門分野外受講 者からは,狭義な内容であるが,最新技術を導入した経緯や改善策を紹介することで,他分野においても日 頃の調査・分析業務のプロセスを見つめ直す機会となるように努めた.また,専門分野外の方にも理解可能 な内容で記述したテキストブックを作成した.これにより、研修終了後も読み返すことで復習できる環境を

整えた. 実習の到達目標は、以下のとおりである.

- ① 我が国の社会資本整備状況の概略について理解する.
- ② コンクリートの中性化および塩害などの劣化メカニズムについて理解する.
- ③ 中性化深さおよび塩化物イオン浸透深さの調査・測定方法,および,硬化コンクリート中の全塩化物イオ ン濃度迅速測定方法(新技術)を習得する.

④ 測定結果をグループでまとめ,図表を用いて客観的に表現する.

分析実習後のグループディスカッションでは,我が国の社会資本整備のあり方について,各自の予習内容 を報告し,まとめとして,今後の課題と解決策を各グループで黒板に板書後,発表して頂いた.

本実習の反省点は,分析に多くの時間を割いたため,討議時間,発表時間がいずれも十分ではなかった. しかし、乏しい時間ではあったが、どのグループからも解が複数ある課題に対して、真摯に向き合い、良い 解決策が提案されていた.

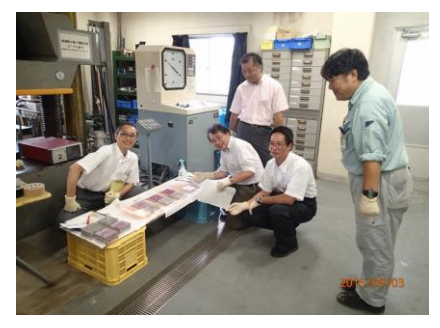

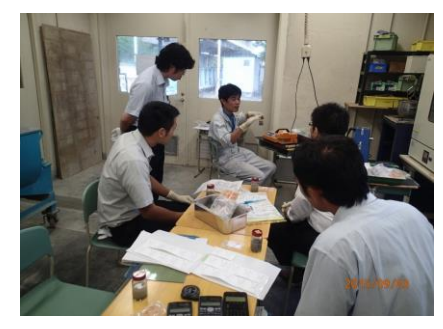

写真-1 土木・建築系実験実習Ⅰの様子

土木・建築系実験実習 II では,「3D プリンターを用いた立体地図の製作」技術のしくみ-地理情報と新進 ものづくりの融合に学ぶー」をテーマとして実施した(写真-2).本実験実習は、国土標高データ等地理情 報の利用方法と,3D プリント用データファイルの構成を知り,立体地図の製作技術を構成する要素として学 習した.また、3D プリンターの利用·活用方法について考えてもらえるような内容とした.実習の到達目標 は下記の通りである.

① 立体地図の作成手順を把握し,地形模型の適用分野について理解を深める

② 3D プリンター造形に用いるファイル形式とそのデータ構造について学習する.

- ③ 標高をはじめとした地理情報ファイルのデータ構成について学び,読解技能を習得する.
- ④ 立体模型用 3D データに標高情報が形状要素として組み込まれていることを確認する.
- ⑤ 3D プリンターが造形する仕組みや作業過程を把握し,出力成果を展示物として仕上げる手順を学習する.

この実験実習のまとめとして,3D プリンターがどのようなものであるか理解した上で,各技術職員が携わ っている業務において,3D プリンターの利用・活用方法を話し合った.

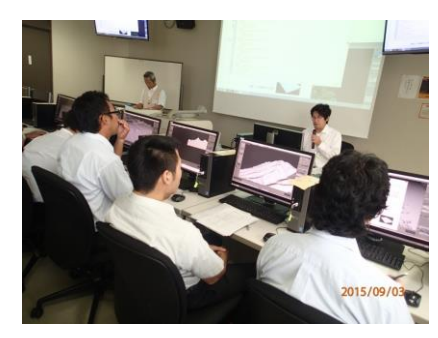

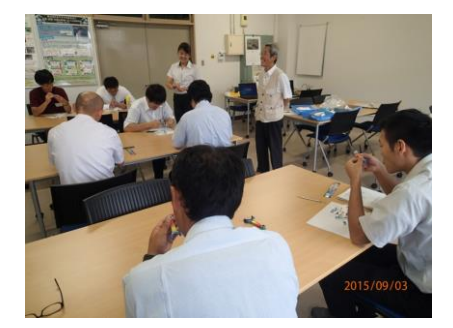

写真-2 十木・建築系実験実習Ⅱの様子

## 3.4 分野別実習「物理・化学系実習」

物理・化学系分野の受講生を 2 班に分け,物理系実験実習と化学系実験実習を午前と午後で入れ替えて行 った.物理系実験実習では,物理に関する基礎的知識の習得を目的として、本学の工学部 1 回生に体験型実 習実験として開講している実験の一部を基にした「真空とは何か」,「電子ビームを作ろう」,「ガラスの製作」 の3テーマから事前希望調査で選択して実習を行った(写真-3).化学系実験実習では新居浜高専の技術職 員(塩見正樹技術専門職員,辻久巳技術専門職員)のご協力により、電気を使わずに、亜鉛板に銅を、銅板 に銀をめっきする実習「無電解めっき」を行った(写真-4).

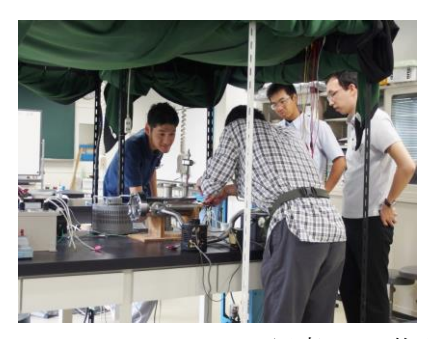

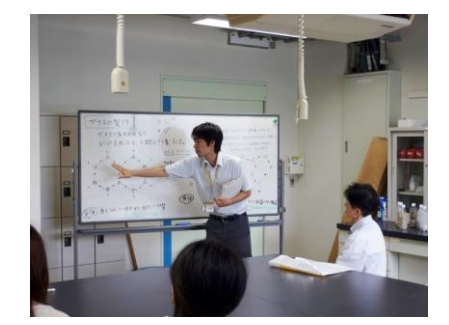

写真-3 物理系実験実習の様子

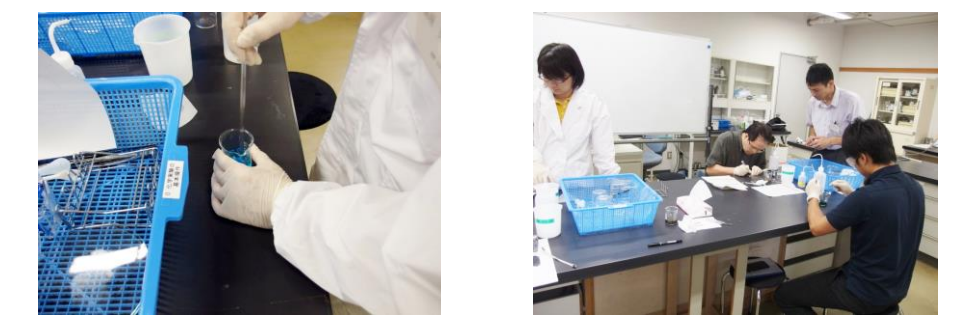

写真-4 化学系実験実習の様子

## 3.5 施設見学

施設見学では本学の施設である,沿岸環境科学研究センター生物環境試料バンク,および地球深部ダイナ ミクス研究センターを見学した.

## 3.6 全体講義Ⅲ「インフラ構造物の現状と維持管理に向けた取り組み」

## 理工学研究科(工) 助教 全 邦釘

高度成長期に数多く建設されたインフラ構造物は現在老朽化の問題を抱えている.本講義では、特に橋梁 について,講師が関わった調査に関する映像を見ながら,老朽化問題がどれだけ深刻なのか,また老朽化の 進み具合をチェックする体制についての問題点をお教えいただいた.

3.7 全体講義Ⅳ「機能性を有するゼオライトの合成と応用(除染材料および蛍光材料を例とし て)」 理工学研究科(工) 教授 青野 宏通

ゼオライトとは,天然鉱物であり,アルミノケイ酸塩のなかでも結晶構造中に比較的大きな空隙を持つも のの総称である.そのゼオライトに除染材料としての機能を持たせる研究や,空隙の一部に銀イオンを入れ ることで,レアアースを使わない蛍光材料としての機能を持たせる研究をお教えいただいた.

## 4. 研修を受けて

今回の研修では,筆者が支援業務を担当する学科の教員からだけでなく,他学科や多分野の教職員の方か ら興味ある様々な話を聞いたり,同じ学内にありながら見学する機会がなかった施設を見学したりすること ができた.今回の研修は,本学が当番校ということもあって,実習については本技術部の班員の中から実習 講師を担当した者も居たが,普段,実験や実習などで学生に対して技術的指導することは多いものの,各分 野の専門知識を持つ技術職員に対して教える機会は限られるため,今回の研修は良い経験になったと思う.

謝辞:本研修を計画・実施するにあたり,お忙しい中ご支援・ご協力いただきました関係各位に深く御礼を 申し上げます.

## 平成27年度 中国・四国地区国立大学法人等技術職員研修(土木・建築系,物理・化学系)日程表

## 研修実施場所:愛媛大学工学部

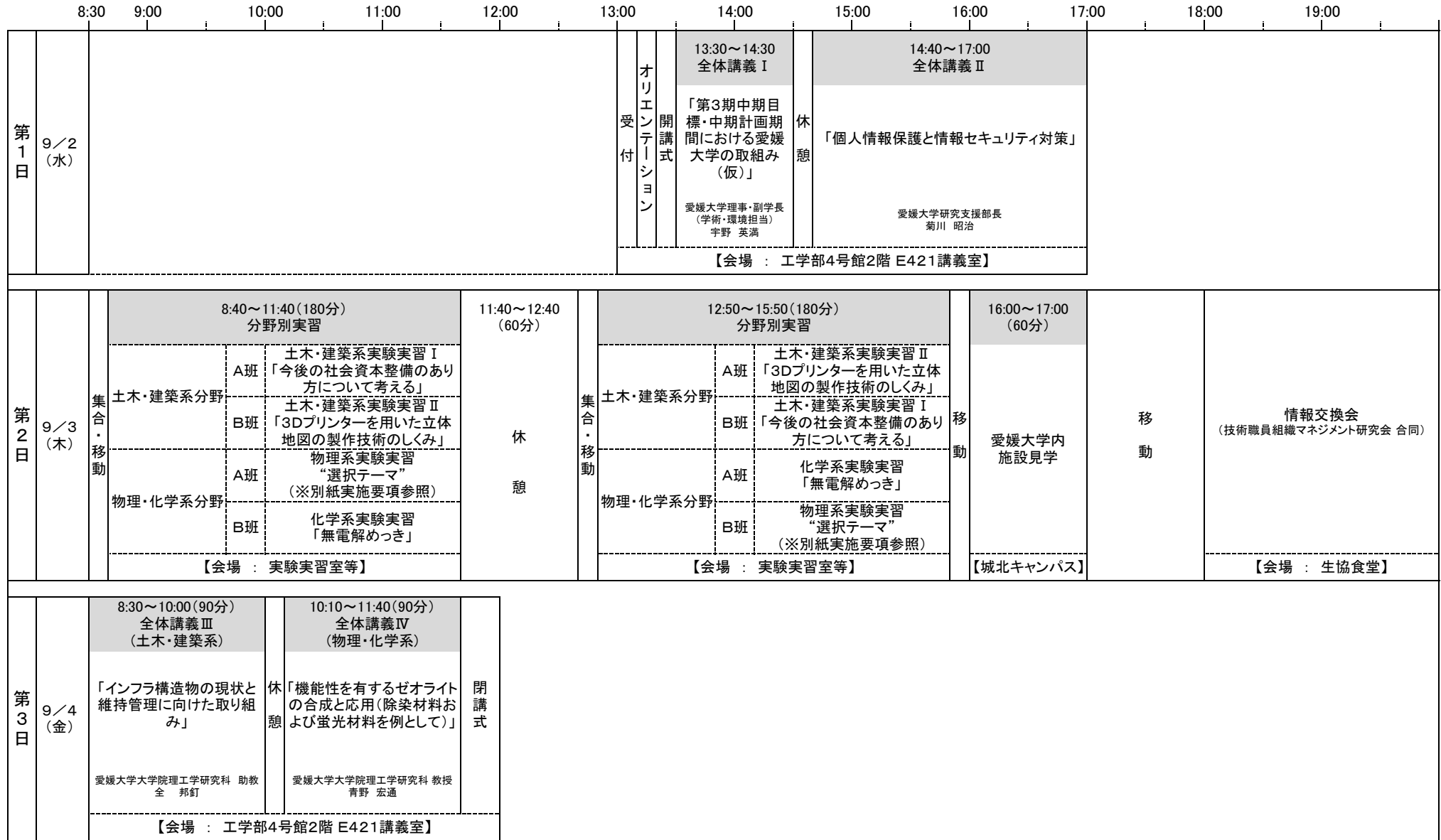

## 平成 27 年度愛媛大学技術系実務研修報告

## 実習工場技術班 内田 温子

主 催:国立大学法人愛媛大学 研修期間:平成 27年10月26日 (月) 研修会場:愛媛大学工学部実験実習棟 2 階多目的室

## 1. 研修の目的

本研修は,事務系職員が技術系職員の業務を知ることにより,技術部の担う役割や業務について理解を深 めるとともに,職員相互の意識及び資質の向上を図り,円滑な業務遂行に繋がることを目的として実施した.

## 2. 参加状況

本研修では,募集人数 5 名程度に対して事務系職員 6 名の参加があった.

## 3. 研修の内容

- ・工学部等技術部の体制及び実習工場技術班の業務紹介.
- ・3D プリンターの概要説明,及び製作事例の紹介.
- · 3D スキャナー (Artec 3D) 及び修正ツール (Geomagic Claytools) による 3D モデルの作成体験.
- ・プラスチック積層型 3D プリンター (Cube) によるモデル造形の見学.
- ·紙積層型 3D プリンター (Mcor Iris) によるモデル造形の見学, 及び後処理の体験.

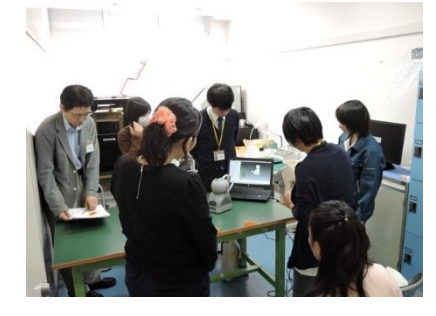

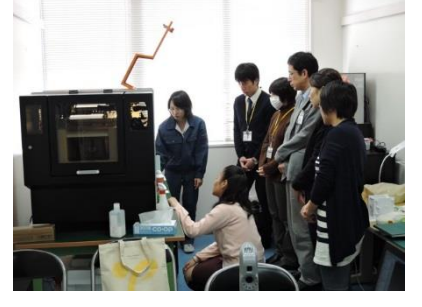

写真-1 モデル作成体験 写真-2 3D プリンター見学 写真-3 後処理体験

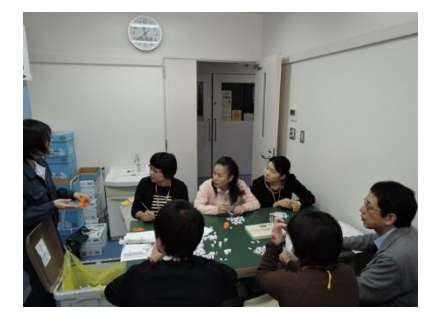

## 4. まとめ

本研修の目的は、事務系職員が技術系職員の業務を理解することであった.そのため,研修の始めに工学 部等技術部の体制,業務の概要を説明した.また,より理解を深めるための実務体験では,3D プリンターに 関する研修を,業務にどのように関係するかなどを説明し,意見交換を行いながら進めた.受講者に技術職 員の業務について理解してもらうだけでなく,事務系職員の視点から意見を聞くことができた.職員がお互 いの業務内容を理解し合うことで,今後より円滑に業務を遂行できる体制となることが期待される.

謝辞:本研修を実施するにあたり,ご協力いただいた関係各位に感謝申し上げます.

## 平成 27 年度グループ研修報告

## ープロジェクションマッピング技術による動的表現を用いた立体教材の開発ー

## 機械・環境建設系技術班 渡部 正康

主 催:国立大学法人 愛媛大学 研修期間:平成 28 年 3 月 22 日(火) 研修会場:愛媛大学工学部

## 1. 研修目的

本研修はプロジェクションマッピング技術の導入による教育効果の変化について,比較展示や操作を通し 習得することを目的として実施した.

## 2.研修内容

自治体が地震津波対策に開示している被災シミュレーション動画について,平面と立体物である地形模型 への重畳表示との比較展示を行い,それにより可読性が向上することを実演した.また,手指を認識する非 接触センサー「LEAP MOTION」についてメーカー公式のデモンストレーションソフトにより機能を体験し, これを地形模型に組み込むことにより直感的描画機能を設けた試作品の操作を行った.

## 3.研修成果

地形模型へのプロジェクター投影により,標高に応じて被災状況が変化する様子を直感的に捉えることが できるなど,プロジェクションマッピング技術の教材としての利点が把握できた.また,模型に非接触セン サーを組み込むことにより立体的なタッチパネルディスプレイの様に操作可能となることが確認できた.

謝辞:本研修実施に当たり,ご配慮・ご協力頂きました関係各位に深く御礼申し上げます.

# スキルアップ経費報告

## 平成 27 年度スキルアップ経費報告 ー実験装置で使用されている材料の力学的性質を理解するー

## 機械・環境建設系技術班 川口 隆,河野 幸一,玉岡 亮一 実習工場技術班 石丸 恭平, 田中 正浩, 内田 温子

## 1. 背景・目的

実験装置には,様々な材料が用いられている.装置の設計・製作,分析・計測,維持管理をおこなうにあ たり,使用部材の材料特性や力学的性質を深く理解していることはとても重要である.これらの諸性質を業 務で参照する場合,現実には設計書や規格等の文献を引用しながら進めている.

ものづくりには適切な材料を選択する力,適正な寸法・形状で製作する力は必要不可欠なスキルである. 我々の業務において、実験装置の精度や安全性の向上を図るには、この基礎知識を振り返り、強固なものに しなければならない.

今回のプロジェクトは,実験装置で用いられている材料の破壊試験を実際におこなうことに主眼を置いて いる.材料が破壊する過程で,どのように振る舞い,どのように壊れていくかを観察し,測定値を考察する ことで、文献を読むことだけでは得難い材料特性を深く理解することが、本プロジェクトの目的である.

## 2. プロジェクトの実施報告

申請者ら全員参加による講習会を開催した. 講習会の様子を写真-1,試験の様子を写真-2に示す.

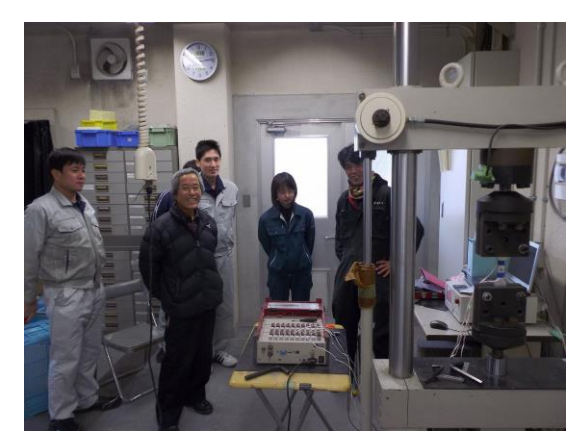

写真-1 講習会の様子 マンチャンプ マンチ 写真-2 試験の様子

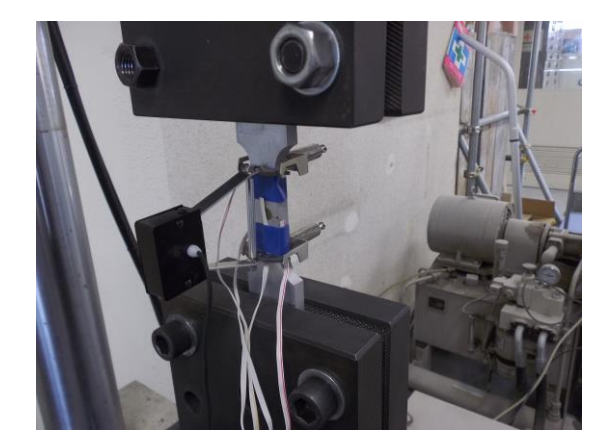

## 3. まとめ

本講習で得られた知見として,アルミニウムなど降伏点が明確にみられない材料の取り扱いは設計・製作 時に特に配慮が必要だとわかった.このことから変形を許容しない場合,設計の基準強度を厳格に判断しな ければならないことを気づかせてくれた.今後の業務にも大いに活用できる知識を申請者らが共有できた.

謝辞:このたびのスキルアップ経費による講習を受講するにあたって,ご尽力いただいた関係各位に感謝申 し上げます.

## 平成 27 年度スキルアップ経費報告

## ープロジェクションマッピング技術による動的表現を用いた立体教材の開発ー

## 機械・環境建設系技術班 渡部 正康

## 1. 背景・目的

一般に,教材として提供される資料は,紙等平面ないし立体の印刷物や PC ディスプレイ上に表示された 静止画・動画などが主であるが,これらの利点を複合した「立体物の表面に描かれた模様が変化する形態」 による提供は、実物展示を除いては稀である.

近年,建物等造形物に画像をプロジェクターで投影したプロジェクションマッピングによる表現手法が活 用されるようになり,地理情報分野においても地形模型上に空撮写真や地質図などを切り替え表示する展示 が試みられている.

本スキルアップは,大学の教育・研究においてこのような表現技術により可読性を向上させる技能の習得 を企図して実施した.

## 2. 実施内容

本スキルアップにおいては,自治体が地震津波対策に開示している被災シミュレーション動画について, 3D プリンタにより造形した地形模型への重畳表示により標高と被災の関連について直感的に把握できる教 材と,手指認識センサー「LEAP MOTION」を地形模型に組み込み,地形模型をタッチパネルディスプレー 化する,直感的描画システムについて開発した.

2016年3月22日(火)実施したグループ研修においてはこれら開発内容について実演および機能体験の 機会を設け,これに用いた技術要素について解説を行った.

## 3. 購入内容

3D プリンター造形,投影,手指認識などを目的として,以下の物品を購入した.

・造形:3D プリンターペン 3DPENSL2 および素材フィラメント

・投影環境:PC「TEKWIND CLIDE9」およびプロジェクター「アドトロンテクノロジー QUMI Q1-WT」 ・認識センサー:Microsoft Kinect および Leap Motion

## 3. おわりに

今後の研究・教育分野における活用手法として,今回の様な地理分野に加え,機械や生物等の学術分野に おいても,形状模型に状態遷移の動画を投影した教材の開発が可能と考えている.また本テーマで運用した 非接触の情報入力手法は,医療・食品をはじめとする衛生分野における PC 操作に活用できるため,このよ うな使途を想定した試作品の開発を見込んでいる.

謝辞:本スキルアップ実施に当たり,ご配慮・ご協力頂きました関係各位に深く御礼申し上げます.

## 技術交流・出張報告等

## 平成 27 年度中国・四国地区国立大学法人等技術職員 組織マネジメント研究会参加報告

機械系 一柳 雅則

電気電子・情報系 和田 俊彦

電気電子・情報系 赤木 裕

実習工場技術班 政岡 孝

主 催:国立大学法人愛媛大学 研修期間:平成 27 年 9 月 3 日 (木), 4 日 (金) 研修会場:愛媛大学

## 1. はじめに

本研究会の目的は,全国の大学等における技術職員組織の運用事例や他業務領域での研究事例を通して, 中国・四国地区の国立大学・高専に所属する技術職員の組織マネジメント能力の向上や技術支援体制の機能化 に資することとされている.今回は国立大学法人 9 機関および高等専門学校 10 機関から 42 名の参加があっ た.以下に研究会の内容について報告する.

## 2. 報告事項

1 日目

マネジメント研究会:「次世代型マネジメント」 講師:株式会社フォーブレーン 棚瀬 朗太

1. 技術系管理職員への期待と役割

- 2. 組織マネジメント
- 3. 人材育成とコミュニケーション
- 4. 今後への取組み 「自己分析」

2 日目

意見交換会

- 1. 中国・四国地区国立大学法人等技術職員ネットワーク報告
- 2. 総合技術研究会ブロック地区開催検討会について
- 3. 愛媛大学学術支援センター「ものづくりファクトリー」報告

## 平成 27 年度中国・四国地区国立大学法人等技術職員代表者会議報告

## 電気電子・情報系 赤木 裕

主 催:国立大学法人愛媛大学 研修期間:平成 28 年 3 月 1 日(火) 研修会場:愛媛大学本部 5 階 第一会議室

## 1. はじめに

中国・四国地区の国立大学法人および国立高等専門学校に所属する教室系技術職員の諸問題を協議する代 表者定例会議は今回で 9 回目の開催となり,20 機関 34 名の参加があった.以下に会議の議題について報告 する.

## 2. 報告事項

中国・四国地区国立大学法人等技術職員代表者会議 議長:愛媛大学工学部等技術部 技術長 一柳 雅則 副議長:高知大学総合研究センター 技術専門職員 片岡 佐誉 副議長:高知高等専門学校教育研究支援センター 技術長 山地 真一

#### 議題

- 1. 平成 27 年度中国・四国地区国立大学法人等技術職員研修実施報告 愛媛大学工学部等技術部 技術班長 河野 幸一、本郷 友哉
- 2. 平成 27 年度組織マネジメント研究会報告 愛媛大学工学部等技術部 技術長 一柳 雅則
- 3. 平成 28 年度中国・四国地区国立大学法人等技術職員研修実施計画について 高知大学総合研究センター 技術専門職員 片岡 佐誉
- 4. 中国・四国地区技術職員ネットワークについて 広島大学技術センター 技術統括 村上 義博
- 5. 「職員の仕事紹介ブック」の検討について 中国・四国地区国立大学法人等職員採用試験実施委員会より採用試験事務室(広島大学内に設置) から、技術系職員記述の検討依頼(広島大学技術センター 技術統括 村上 義博)。
- 6. 大学・高専各分科会設置について 国立専門学校機構 中国四国各高等専門学校技術長 中尾 三徳、高岸 時夫
- 7. 総合技術研究会ブロック開催の検討について
- 8. 香川大学技術室設置報告 香川大学工学部実験実習係 実験実習係長 松本 直通
- 9. その他 平成 28 年度代表者会議議長選出

# 技術研究報告

## 土木・建築系技術職員を対象とした研修内容について考える ー今後の社会資本整備のあり方を題材とした研修一

川口隆 愛媛大学工学部等技術部

## **1.** はじめに

平成27年度中国・四国地区国立大学法人等技術職 員研修(土木・建築系)を愛媛大学で実施した。

土木・建築系は、専門分野が多岐にわたることから、 研修内容の企画立案が難しかった。共通する課題を模 索した結果、両系は厳しい自然環境下で構造物を建設 する点では同じである。この共通点から、我が国におけ るインフラ構造物の老朽化に焦点を当てることとした。

老朽化問題のひとつに、構造物の劣化や損傷の顕 在化が挙げられる。研修内容が共通課題に沿うよう、実 習では「RC 構造物の劣化診断技術」を体験して頂いた。 その後、「今後の社会資本整備のあり方」について考え るグループディスカッション演習をおこなった。

翌日の講義では、「インフラ構造物の現状と維持管理 問題」と題し、教員にご講演頂いた。実習、演習、講義と の関連性を持たせることで結びつきを強め、受講者の 理解がさらに深まるように努めた。

## **2.** 実習および演習とその到達目標について

実習・演習ながれを以下の①から⑥とし、それぞれ到 達目標を設定した。項目末尾は時間配分である。

- ① 我が国の社会資本整備状況の概略について理解 する。[5 分]
- ② コンクリートの中性化および塩害などの劣化メカニ ズムについて理解する。[10 分]
- ③ 中性化深さおよび塩化物イオン浸透深さの調査・ 測定方法を習得する。[30 分]
- ④ 硬化コンクリート中の全塩化物イオン濃度迅速測 定方法を習得する。[30 分]
- ⑤ 測定結果をグループでまとめ、図表を用いて客観 的に表現する力を養う。[20 分]
- ⑥ 解が複数存在する課題をグループ内で討議し、解 決策を各グループでまとめて発表する。これにより、 コミュニケーション力、チームワーク力、問題解決 能力を身に付ける。[50 分]

#### **3.** 実習内容について

前述③と④は、コンクリート構造物の劣化診断技術の 習得を目的とした実習である。

コンクリートの代表的な劣化現象に、中性化と塩害が ある。本実習では、分析手法として最も簡易的な「フェノ ールフタレイン法」と「硝酸銀溶液噴霧法」をおこなった。 塩害診断は、さらに踏み込み、硬化コンクリート中の塩 化物イオン濃度分析をおこなった。示方書等で規定さ れている分析方法に、JCI-SC5 や JIS A 1154 がある。し かし、これらは膨大な労力と時間を要する。近年、簡易 的な分析方法が提唱されている。そのひとつに、硬化コ ンクリートの塩化物イオン濃度迅速測定[1]があり、今回 はこの手法を用いて診断することとした。

中性化と塩害による劣化供試体の製作条件を検討し た。図 1 の流れに示したとおり、教科書等では、中性化 と塩害の防止策として、二酸化炭素の侵入、塩化物イ オンの浸透を抑制するためには、水セメント比を小さくし、 緻密性および密実性を高めよという記述がよくある。

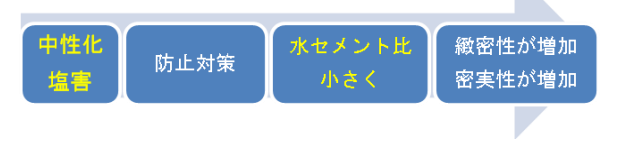

図 1 配合からみた中性化・塩害防止対策

今回の実習では、同じ水セメント比でも単位水量と養 生条件の違いで、中性化や塩害にどのような影響を及 ぼすかを確認することとした。

表 1 劣化供試体の製作条件

| 単位水量<br>$(kg/m^3)$ | 養生方法     | 記号        | 施工状況    |
|--------------------|----------|-----------|---------|
| 175                | 1日脱型・気中  | 175/1 日   | 養生不良    |
|                    | 5 日脱型・気中 | 175/5 日   | 示方書養生   |
|                    | 1日脱型・湿布  | 175/湿布    | 湿潤・給水養生 |
| 210                | 1日脱型・気中  | $210/1$ 目 | 養生不良    |
|                    | 5日脱型・気中  | $210/5$ 日 | 示方書養生   |
|                    | 1日脱型・湿布  | 210/湿布    | 湿潤・給水養生 |

表 1 に劣化供試体の製作条件を示す。単位水量の 設定は、国土交通省の上限値 175kg/m3 とそれを超過 する 210kg/m<sup>3</sup> とした。理由は、単位水量が大きいほど、 水和反応後の余剰水が硬化後蒸発し、空隙となること で、緻密性や密実性の低下が予想されるからである。

一方、養生を 3 条件とした理由は、劣化因子の侵入 経路であるコンクリート表層の品質が、施工要因である 養生によって大きく左右し、中性化や塩害に対する抵 抗性に大きな影響を及ぼすからである[2] [3]。

この製作条件下で 100☓100☓200mm の角柱供試体 を中性化促進試験用、塩分浸漬試験用の 2 体ずつ作 製した。各養生方法で 28 日後、6 面体のうち中性化暴 露面と塩分浸透面とした 1面以外は、防水・気密性粘着 テープで被覆した。

中性化促進試験は、40℃、RH60%、CO2濃度 5%の 試験槽内で静置し暴露した。塩分浸透促進試験は浸 漬法とし、塩分濃度 3%の水槽に静置し浸透させた。促 進期間は全 56 日とし、14、28、56 日経過時に乾式カッ ターを用いて供試体を切断し、中性化深さと塩分浸透 深さを測定した。実習で用いた試料は 56 日経過後であ る。塩化物イオン濃度分析は、浸漬法による 56 日経過 後の試料を用いた。塩化物イオン濃度の分布測定領域 は浸透面から 10mm 間隔の 0~50mm の 5 区間とした。

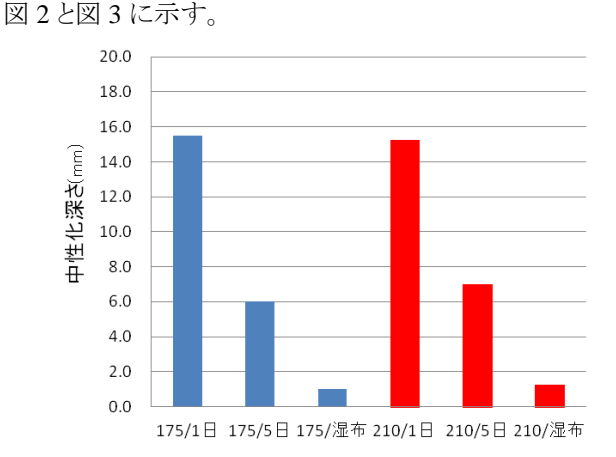

実習で測定した中性化深さと塩分浸透深さの結果を

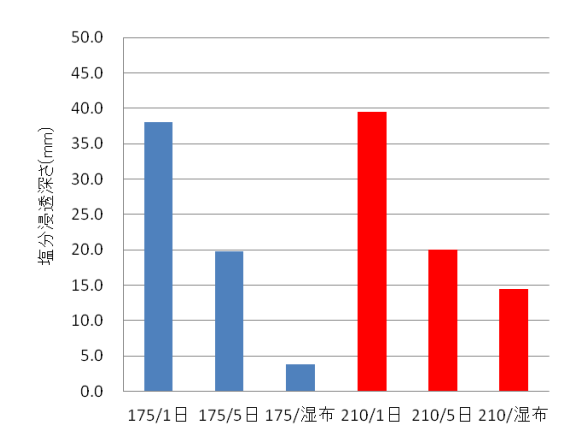

図2 単位水量と養生の違いによる中性化深さ

図 3 単位水量と養生の違いによる塩分浸透深さ

単位水量の低減による抵抗性向上の効果を検証し た場合、湿布養生の塩分浸透深さのみ有効な結果が 得られていた。それ以外の条件では、ほぼ同じであった。 今回の実習による測定結果からは、単位水量の違いよ りも養生条件の違いによる効果が大きいことが明らかと なった。

2012 年に改定された土木学会コンクリート標準示方 書では、打ち込み後のコンクリートは、一定期間は十分 な湿潤状態を保たなければならないとしている。また、 同解説では、耐久性を左右するコンクリートの表層の品 質やひびわれ抵抗性は、養生の影響性を受けやすい ため、最近では給水養生や水分の逸散を抑制する養 生等の新たな手法が開発され、実際の構造物に適用さ れた事例があると記述している。

これらのことから、施工現場において丁寧な養生や 充分な施工期間を設けることで、構造物の耐久性は飛 躍的に向上することがわかった。

#### **4.** 演習内容について

演習では 3 人 1 組でグループ討議をおこなった。検 討課題は、「今後の社会資本整備のあり方」である。た だし、事前に討議をスムーズに進めるため、研修受講日 までに各自、A4 用紙 1 枚の資料を作成して頂いた。枚 数制限を設けたのは、膨大な資料が存在する検討課題

に対して、簡潔で明瞭な報告ができるようになることを目 的としたからである。

写真 1 は、各グループで報告資料から重要なキーワ ードやデータを抽出した内容をまとめ、「現状と課題」、 「解決策」を板書し、口頭発表して頂いた様子である。

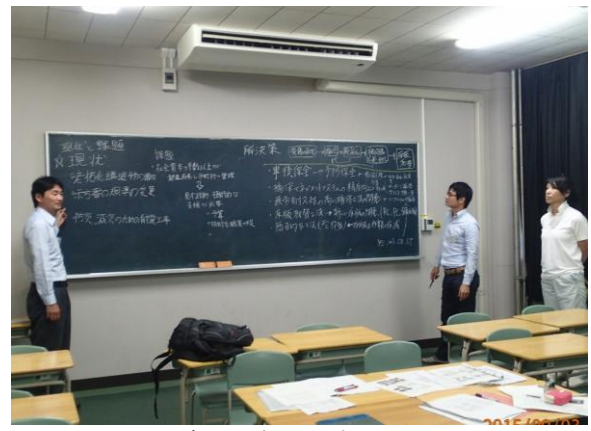

写真 1 グループ口頭発表

反省点として、実習に多くの時間を割いたため、討議 時間、発表時間がいずれも十分ではなかった。しかし、 乏しい時間ではあったが、どのグループからも複数の良 い提案がなされた。

## **5.** おわりに

ある受講者より、検討課題が抽象的であるとご指摘を 頂いた。企画担当者として、ねらいどおりの言葉を賜っ たと感じている。

今回の研修内容を企画するにあたり、私も含め、個 人で業務を遂行する場面が多い教室系技術職員に欠 けているものは、何であろうかと考えた。

熟慮した結果、今後、実務を進めていく上で、まさし く正答と呼べるような解決策を持たない課題に直面した ときの対処法を学ぶことを最大の目的とした。

複合的で解が複数ある問題に対して、個人で悩むだ けでなく、創造性豊かな仲間の意見に耳を傾け、アイデ アを出し合い、コミュニケーション力、チームワーク力で 解決に導くことの大切さを認識するためである。

今後、受講者がそのような場面に遭遇した時、今回 の研修を思い返して頂ければ幸いである。

#### 参考文献

- [1] 後藤年芳ら,硬化コンクリート中の全塩化物イオン 濃度迅速測定法の開発,コンクリート年次論文集, VOl.32, No.1, 785-790 頁, 2010.
- [2] 国土交通省,レディーミクストコンクリートの品質確 保について,国官技第 185 号,平成 15 年.
- [3] 岡崎慎一郎,八木翼,岸利治,矢島哲司,養生が 強度と物質移動抵抗性に及ぼす影響感度の相違 に関する研究. セメント・コンクリート論文集. V60/227-234, 2006.

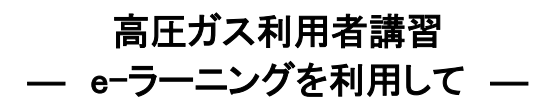

鎌田浩子 愛媛大学 学術支援センター物質科学部門

## **1.** はじめに

愛媛大学では、平成25年4月1日より、「国立大学法人愛媛大学高圧ガス適正管理規程」を施行している。これに は、年に 1 度は、高圧ガス利用者(学生を含む)は、必ず保安教育講習を受講すること、と、定められている。この規程 が施行される以前から、高圧ガス保安法に基づき、学術支援センター物質科学部門所有の液体窒素用コールドエバ ポレーター(CE)や測定機器利用時に高圧ガスを利用する場合は、教職員・学生問わず対象として、長年保安教育 講習を行ってきた。規程の施行後は、当大学の安全環境課の依頼を受け、全学対象の保安教育講習を行うこととな った。今年度の保安教育講習では、4 年以上利用者対象に e-ラーニング教材を作成して行ったので、報告する。

#### **2.** 高圧ガス保安教育講習について

対象者を一度に講習するのは難しいため、利用年数による「4 年未満」「4 年以上」の 2 つのグループに分けて行っ ている。また、毎回最後には「確認テスト」を実施し、各自の講習把握具合を確認するようにしている。 下に、直近 5 年間の受講人数推移を示す。

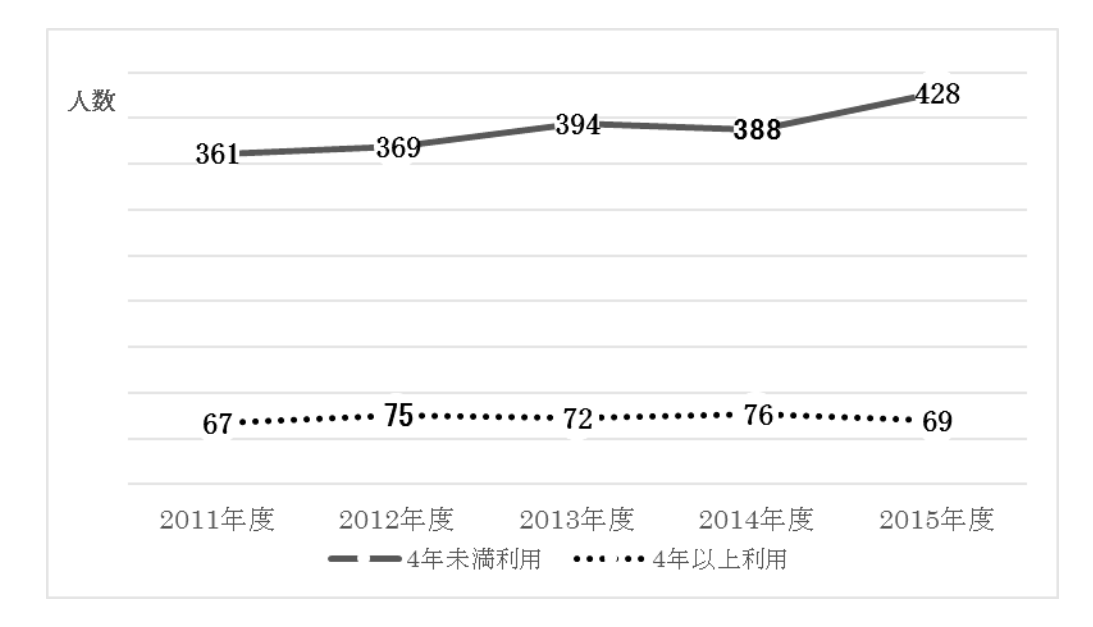

図1 高圧ガス保安教育講習受講者数推移

#### **3. e-**ラーニング教材の作成まで

利用年数に応じた講習を其々2 回ずつ、合計 4 回の講習(40 分程度のパワーポイントでの講習と確認テスト)を行 っていた。この保安教育の状態だと、講師(私)の負担が大きいので、e-ラーニング教材を作成してみてはどうだろう か?と、言う話が浮上した。当大学の教育デザイン室と打ち合わせを行い、まずは 4 年以上の長期利用者に向けての 教材作成を行うこととした。写真や画像の著作権の問題等、色々あったが、教育デザイン室の担当の方のご尽力の元、 映像が出来上がり、音入作業、問題作成等を行った。

### **4.** 高圧ガス保安教育講習(**4** 年以上利用者対象)の **e-**ラーニング教材の特徴

主な特徴を挙げる。

1)Moodle2 を使っての配信。

2)確認テストは 35 問中ランダムに 7 問出題。そのうち 5 問以上正解で合格としている。また回答には、個別に説明 をつけている。

3)出張等で後日個別受講でという場合、日程調整等の手間が、講師側・受講側共に無くなる。

## **5.** 教材を使っての保安教育講習

1 人 1 台の PC を使って行うため、総合情報メディアセンターの教室を借りて行った。

各自が、愛媛大学の認証システムを使うため、PC にログインすることで自動的に参加者名簿が作成できる。また、 受講後の確認テストの状況把握も、Moodle2 上で簡単に行うことができ、今後の講習内容見直しに役に立てることが 出来る。

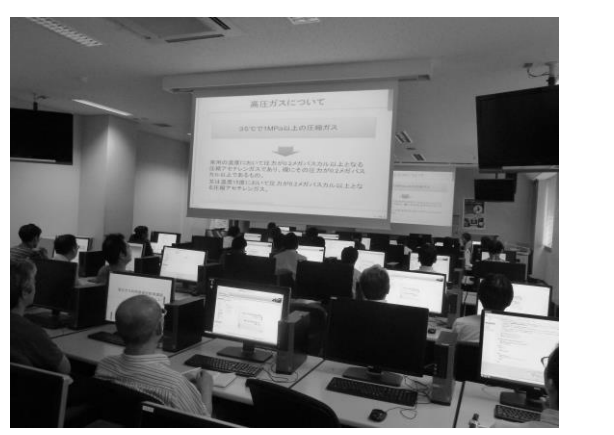

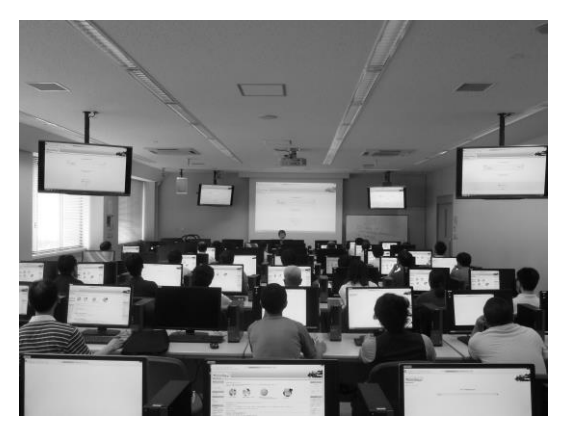

図2 講習会の様子

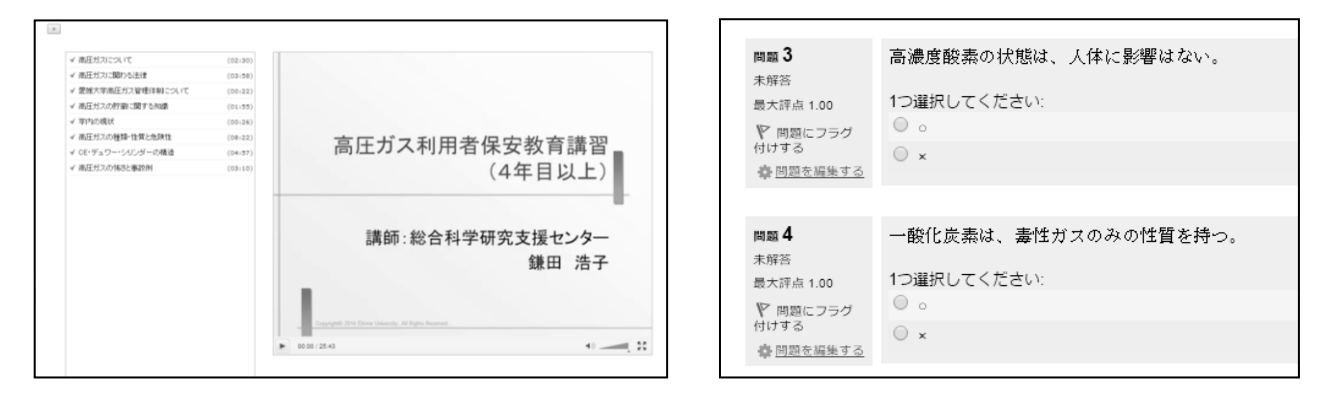

図3 e-ラーニング教材の内容と試験問題(抜粋)

## **6.** 今後について

教材作成は大変なものであった。実際に講習に利用してみたところ、受講者には好評であった。また、講師側にと っても、一度作成してしまえば、当日の負担は遥かに少なくなった。今後、4 年未満利用者向けの講習時にも Moodle2 を利用し、利用年数に応じた e-ラーニング教材の作成することを検討中である。

そして、講習を通して、利用者には、高圧ガス保安法や高圧ガス利用時の注意、高圧ガス管理等に関しても、理解 を深めていってもらえたらと考えている。

## 技術部記録・報告等

## 技 術 部 概 要

愛媛大学工学部は,技術職員問題検討部会(部会申合せ平成2年2月1日施行)を設置し,技術職員 の組織化についての検討を行い,「愛媛大学教室系技術職員の組織等に関する取扱要項」に基づいて 平成6年10月1日に「愛媛大学工学部技術職員組織内規」を制定,工学部技術部が組織された.当初, 技術部は,機械工学技術班,電気電子・情報工学技術班,土木海洋工学技術班,化学・材料工学技術 班の4班で構成された.

平成8年4月の学科改組に伴い,土木海洋工学技術班は環境建設工学技術班に,化学・材料工学技術 班は応用化学・機能材料工学技術班に名称が変更された.それとともに,新たに実習工場技術班が加 わり,工学部技術部は5班35名で構成された.

平成13年4月1日からは,教育学部,理学部及び学内共同施設(機器分析センター,総合情報処理セ ンター)の技術職員が自然科学系技術班として加わり,6班43名に組織が拡大され,名称も工学部等 技術部と変更された.

平成13年7月には,技術部の円滑な運営を目的として,「愛媛大学工学部等技術部技術職員組織内 規」に基づき,技術部組織に関する『工学部等技術部運用取り決め』を定め,職務の遂行に努めてい る.

平成16年4月,国立大学法人法に基づき,国立大学法人愛媛大学が設立された.技術部では、積極 的に教育・研究支援に必要な資格の取得や講習会等を行い,また,社会のニーズと変化に対応するた めに種々の研修や各分野での専門技術・技能の向上を目指し,日々研鑽を積んでいる.

平成17年6月から技術部では,業務の効率化や支援の強化を図るために業務管理室(工学系)を設け,これ までの学科業務に加えて学部や他学科からの依頼業務に対応できる体制を整えた.

平成20年4月には,自然科学系技術班に沿岸環境科学研究センターの技術職員が新たに加わり,工 学系においては機械系技術班と環境建設系技術班が統合されて機械・環境建設系技術班となり、電気 電子・情報系技術班,化学・材料系技術班,実習工場技術班,自然科学系技術班の5班37名の組織構 成となった.

平成28年4月1日現在の工学部等技術部は、機械・環境建設系9名、雷気電子・情報系10名、化学・材料 系5名,実習工場4名,自然科学系14名の計42名の組織構成となっている.

52

## 業務管理室(工学系)報告

## 業務管理室 (工学系)

工学部や工学部の各学科への技術支援を行うために「業務管理室(工学系)」が平成 17 年度から設置され ている. 平成 27 年度の依頼業務は 14 件であった. 業務の項目を「教育·研究支援」「管理·運営支援」「社会 貢献」「安全・衛生」に分けた割合を図-1に示す.

「教育·研究支援」としては、教育に関連するデータ処理を始めとして、講義や研究における技術指導, 装置・器具の作製等も行なっている.また、学部行事の受付・誘導業務等も行なっている.

「管理·運営支援」としては、工学部 HP·学内の機構及びセンター等の HP の作成·維持·管理,工学部 が管理している教室の予約システムの新規作成·維持·管理を行っている.また、広報活動に関わる業務, 学内 LAN 設備の調査・保守等も行なっている.

「社会貢献」としては,県内の高校生を対象とした体験講座の指導等を行なっている. 「安全・衛生」としては、高圧ガスボンベ管理, PCB 管理がある.

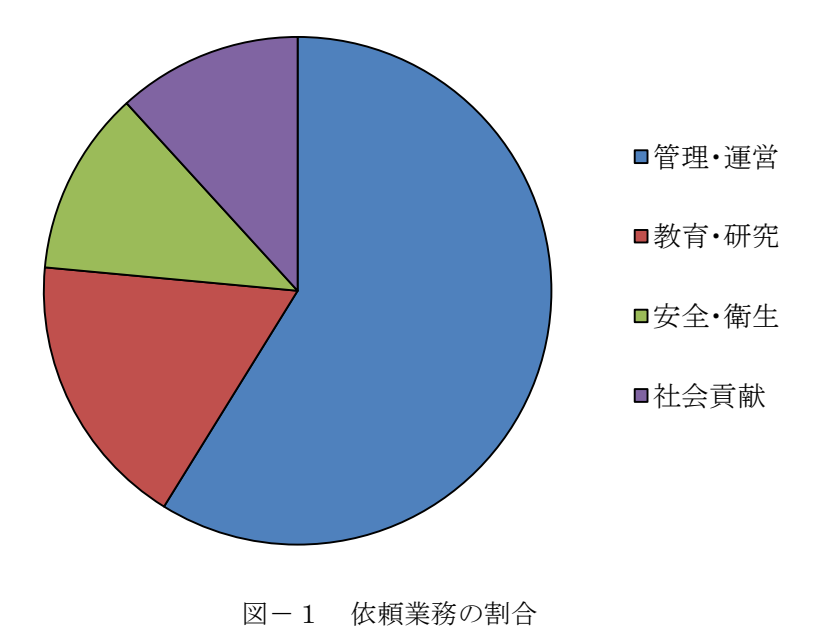

## 技 術 研 修 記 録

本学工学部等技術部技術職員が,これまでに受講したもののうち,実施年度が最近のもの10 件を示す.

(1) 平成20 年度愛媛大学技術・技能職員研修(機械系,土木・建設系)H20.9.11~9.12

- (2) 平成21 年度中国・四国地区国立大学法人等技術職員研修(機械,生物・生命)H21.8.26~8.28
- (3) 平成22 年度愛媛大学技術・技能職員研修(電気電子・情報系,材料系)H22.8.9~8.10
- (4) 平成23 年度中国・四国地区国立大学法人等技術職員研修(土木・建設,生物・生命)H23.8.24~8.26
- (5) 平成24 年度愛媛大学技術・技能職員研修(機械・環境建設系)H24.7.31~8.1
- (6) 平成24 年度中国・四国地区国立大学法人等技術職員研修(電気電子・情報系)H24.8.29~8.31
- (7) 平成25 年度中国・四国地区国立大学法人等技術職員研修(機械,生物・生命)H25.8.28~8.30
- (8) 平成26 年度中国・四国地区国立大学法人等技術職員研修(農学,電気・電子)H26.8.27~8.29
- (9) 平成26 年度愛媛大学技術・技能職員研修(電気電子・情報系,化学・材料系)H26.9.4~9.5
- (10) 平成27 年度中国・四国地区国立大学法人等技術職員研修(土木・建築系,化学・材料系)H27.9.2~9.4

## 外部資金の交付申請ならびに採択課題

愛媛大学工学部等技術部の技術職員は資質向上を目的として、外部資金の交付申請を行なっている. 平成17~27 年度の科学研究費補助金(奨励研究など)の申請件数および採択件数は表-1のとおりである.

| 採択年度    | 申請件数 (前年度) | 採択件数           |
|---------|------------|----------------|
| 平成 17年度 | 20         | $\overline{2}$ |
| 平成 18年度 | 17         | $\overline{2}$ |
| 平成 19年度 | 19         | $\overline{4}$ |
| 平成 20年度 | 16         | 3              |
| 平成 21年度 | 14         | $\Omega$       |
| 平成 22年度 | 13         | 3              |
| 平成 23年度 | 11         | $\overline{2}$ |
| 平成 24年度 | 5          | 1              |
| 平成 25年度 | 5          | 1              |
| 平成 26年度 | 6          | 3              |
| 平成 27年度 | 8          | 0              |

表-1 科学研究費補助金(奨励研究)の申請件数および採択件数

## 工学部等技術部技術職員 資格取得・講習修了者記録

工学部等技術部では,技術職員の資質向上を目指して,積極的な資格取得を奨励している.現在までの資格取得者は 次のとおりである.

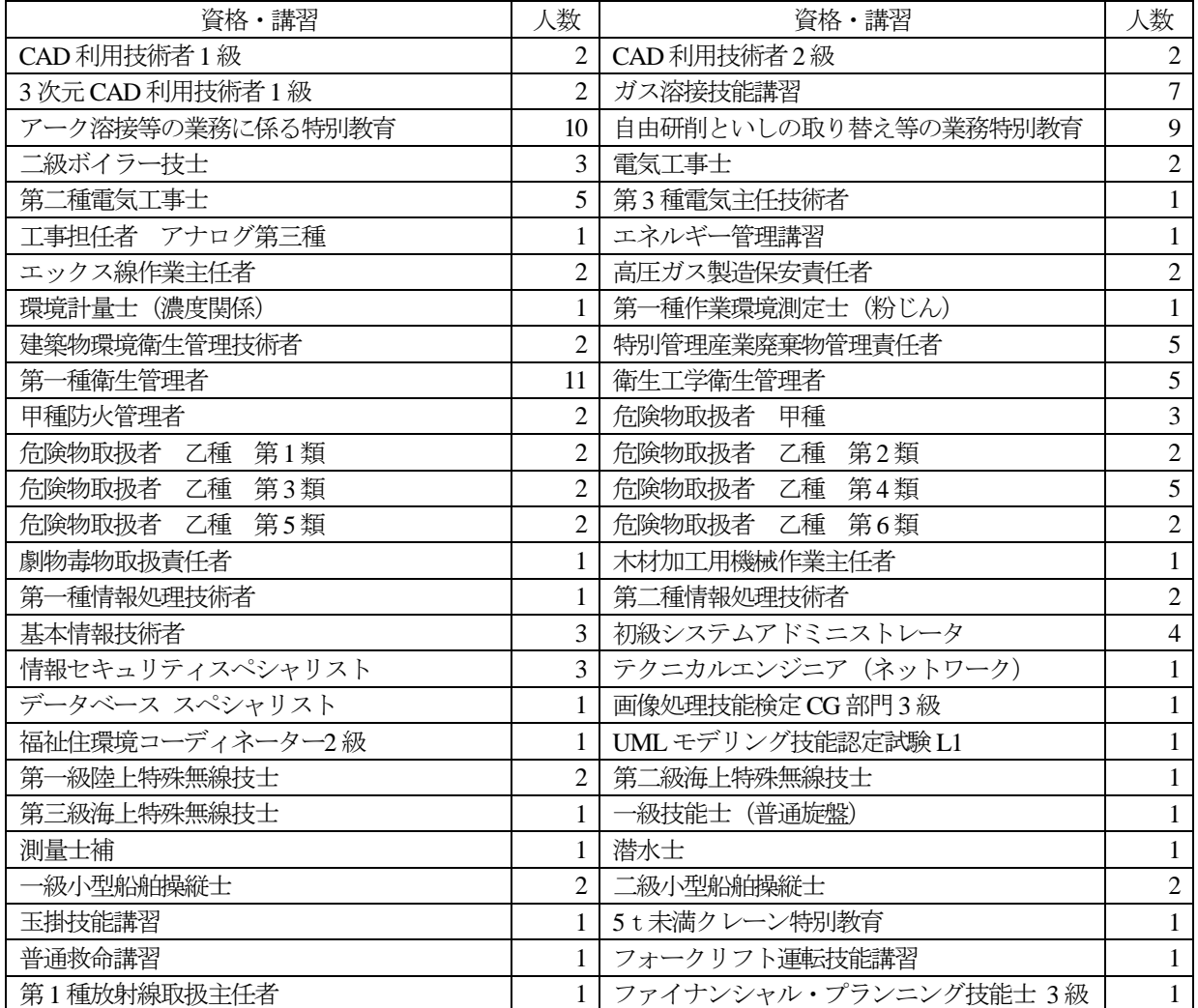

## 表-1 資格取得一覧

## 【平成27 年度取得資格】

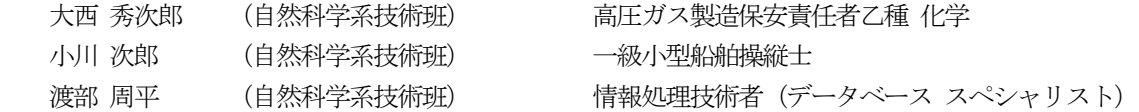

## 編 集 後 記

この度,愛媛大学工学部等技術部活動報告集 Vol.15 を発行するはこびとなりました.

本報告集は,技術発表報告をはじめ各委員会・研修・スキルアップならびに技術交流報告など,一 年間にわたり取り組んでまいりました本技術部関係の活動内容をまとめたものです.

技術職員の業務は,本報告集記載の業務以外にも,教育・研究の技術支援をはじめ 多岐にわた りますが, 本報告集が愛媛大学工学部等技術部の活動に対する皆様方のご理解を深める一助になれば 幸いです.

今回,これまで個別に対応しておりました動画の収録につきまして,本委員会で検討し,投稿案内 の変更や投稿希望者への案内文書の作製など、収録希望の受付体制を整えました.動画ファイルの容 量や形式などの制限がありますが,本報告集を CD で発行する点を活かし,今後収録件数が増えて行 くことを願っております.

最後に,本報告集を発行するにあたり,多大なご支援をいただきました曽我部雄次前技術部長,八 尋秀典技術部長,細川富生工学部事務課長をはじめ工学部各位と,原稿の執筆等で様々なご協力をい ただきました技術部各位に深く御礼申し上げます.

2016 年 6 月

#### 愛媛大学工学部等技術部活動報告集 編集委員会

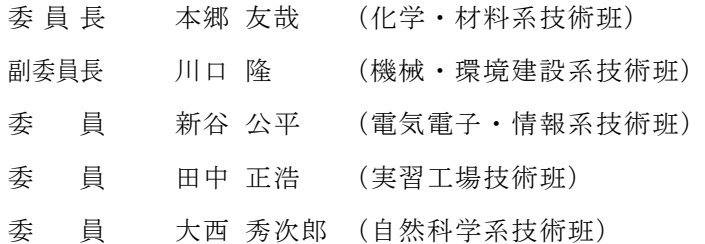

## 愛媛大学工学部等技術部 活動報告集 Vol.15

発行日 2016 年 6 月

発 行 愛媛大学工学部等技術部

〒790 - 8577 松山市文京町 3 番

URL: [http://www.tec.ehime-u.ac.jp](http://www.tec.ehime-u.ac.jp/)

E-Mail: [hensyu@tec.ehime-u.ac.jp](mailto:hensyu@tec.ehime-u.ac.jp)

編 集 愛媛大学工学部等技術部編集委員会